## Oracle8i interMedia Text

Migration

Release 2 (8.1.6)

December 1999

Part No. A77061-01

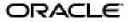

Oracle8i interMedia Text Migration, Release 2 (8.1.6)

Part No. A77061-01

Copyright © 1996, 1999, Oracle Corporation. All rights reserved.

Primary Author: Colin McGregor

Contributors: Shamim Alpha, Steve Buxton, Chung-Ho Chen, Yun Cheng, Paul Dixon, Mohammad Faisal, Elena Huang, Garret Kaminaga, Jacqueline Kud, Bryn Llewellyn, Wesley Lin, Kavi Mahesh, Yasuhiro Matsuda, Gerda Shank, and Steve Yang.

The Programs (which include both the software and documentation) contain proprietary information of Oracle Corporation; they are provided under a license agreement containing restrictions on use and disclosure and are also protected by copyright, patent, and other intellectual and industrial property laws. Reverse engineering, disassembly, or decompilation of the Programs is prohibited.

The information contained in this document is subject to change without notice. If you find any problems in the documentation, please report them to us in writing. Oracle Corporation does not warrant that this document is error free. Except as may be expressly permitted in your license agreement for these Programs, no part of these Programs may be reproduced or transmitted in any form or by any means, electronic or mechanical, for any purpose, without the express written permission of Oracle Corporation.

If the Programs are delivered to the U.S. Government or anyone licensing or using the programs on behalf of the U.S. Government, the following notice is applicable:

Restricted Rights Notice Programs delivered subject to the DOD FAR Supplement are "commercial computer software" and use, duplication, and disclosure of the Programs, including documentation, shall be subject to the licensing restrictions set forth in the applicable Oracle license agreement. Otherwise, Programs delivered subject to the Federal Acquisition Regulations are "restricted computer software" and use, duplication, and disclosure of the Programs shall be subject to the restrictions in FAR 52.227-19, Commercial Computer Software - Restricted Rights (June, 1987). Oracle Corporation, 500 Oracle Parkway, Redwood City, CA 94065.

The Programs are not intended for use in any nuclear, aviation, mass transit, medical, or other inherently dangerous applications. It shall be the licensee's responsibility to take all appropriate fail-safe, backup, redundancy, and other measures to ensure the safe use of such applications if the Programs are used for such purposes, and Oracle Corporation disclaims liability for any damages caused by such use of the Programs.

Oracle is a registered trademark, and ConText, Net8, PL/SQL, Oracle7, Oracle8, Oracle8i, Oracle Call Interface, SQL\*Plus, and SQL\*Loader are trademarks or registered trademarks of Oracle Corporation. All other company or product names mentioned are used for identification purposes only and may be trademarks of their respective owners.

# Contents

| Se | nd Us Your Comments                     | . ix |
|----|-----------------------------------------|------|
| Pı | eface                                   | . xi |
| 1  | Overview of New Features and Changes    |      |
|    | Terminology                             | 1-2  |
|    | General                                 | 1-2  |
|    | 8.1Terminology                          | 1-2  |
|    | New Features and Enhancements for 8.1   | 1-3  |
|    | Integration with Oracle                 | 1-3  |
|    | New Default System                      | 1-3  |
|    | Filtering                               | 1-3  |
|    | Extensible Knowledge Base               | 1-4  |
|    | Hierarchical Query Feedback             | 1-4  |
|    | User Datastore                          | 1-4  |
|    | Stoplist Enhancements                   | 1-5  |
|    | Section Searching Enhancements          | 1-5  |
|    | Alternate Spelling                      | 1-6  |
|    | New Features and Enhancements for 8.1.6 | 1-7  |
|    | Datastore Improvements                  | 1-7  |
|    | Filter Improvements                     | 1-7  |
|    | Section Searching Improvements          | 1-7  |
|    | Lexer Improvements                      | 1-8  |
|    | Wordlist and Storage Improvements       | 1-8  |
|    | Document Services Improvements          |      |

| Thesaurus Improvements                                    | 1-8  |
|-----------------------------------------------------------|------|
| Indexing and Query Improvements                           | 1-9  |
| Changed Features for 8.1                                  | 1-10 |
| SQL                                                       | 1-11 |
| Changes                                                   | 1-11 |
| New SQL Commands                                          | 1-11 |
| Operators                                                 | 1-12 |
| Obsolete Operators                                        | 1-12 |
| Changed Operators                                         | 1-12 |
| New Operators                                             | 1-12 |
| Index Preference Objects                                  | 1-14 |
|                                                           | 1-14 |
| New Index Objects                                         | 1-14 |
|                                                           | 1-15 |
| PL/SQL Changes                                            | 1-15 |
| New PL/SQL                                                | 1-15 |
| Executables                                               | 1-16 |
| Changes                                                   | 1-16 |
| New Executables                                           | 1-16 |
| Views                                                     | 1-17 |
| Migrating Your Application  Migration Path  Oracle8 Users |      |
| Oracle7 Users                                             | 2-2  |
| Migration Plan                                            | 2-3  |
| Migrating Your Index                                      | 2-3  |
| Migrating Your Application Code                           | 2-4  |
| Migrating Your Data: Upgrading to Oracle8i                | 2-5  |
| Migration Steps                                           | 2-6  |
| Disk Space Requirements                                   | 2-6  |
| Hardware Considerations                                   | 2-6  |
| Steps                                                     |      |
| <del>-</del>                                              |      |

## 3 Administration

| Servers                                   | <br>3-2  |
|-------------------------------------------|----------|
| Pre-8.1                                   | <br>3-2  |
| 8.1                                       | <br>3-2  |
| Viewing the Status of Servers             | <br>3-2  |
| Roles and Users                           | <br>3-3  |
| pre-8.1                                   | <br>3-3  |
| 8.1                                       | <br>3-3  |
| Granting Roles and Privileges to Users    | <br>3-4  |
| Document Loading                          | <br>3-5  |
| Pre-8.1                                   | <br>3-5  |
| 8.1                                       | <br>3-5  |
| Queues and Pipes                          | <br>3-6  |
| Pre-8.1                                   | <br>3-6  |
| 8.1                                       | <br>3-6  |
| Enabling One-Step Queries                 | <br>3-7  |
| Pre-8.1                                   | <br>3-7  |
| 8.1                                       | <br>3-7  |
| Administration Tool                       | <br>3-8  |
| Pre-8.1                                   | <br>3-8  |
| 8.1                                       | 3-8      |
| Index Preferences                         |          |
| Preference Objects                        | <br>4-2  |
| Changes to Index Preference Objects       | <br>4-2  |
| New Indexing Objects                      | <br>4-5  |
| System-Defined Preferences                | <br>4-6  |
| Using the Index Migration Scripts         | <br>4-7  |
| User-Defined Preference Transformation    | <br>4-7  |
| System-Defined Preference Transformations | <br>4-8  |
| Index Creation Warnings                   | <br>4-10 |
| Indexing                                  |          |
| About the Text Index                      | 5-2      |
|                                           |          |

| Merged Word and Theme Index (English only) | 5-2  |
|--------------------------------------------|------|
| Columns with Multiple Indexes              |      |
| Indexing Views                             | 5-2  |
| Procedure for Creating Index               | 5-4  |
| Creating Preferences                       | 5-6  |
| Creating an Index                          | 5-7  |
| Pre-8.1                                    | 5-7  |
| 8.1                                        | 5-7  |
| Dropping a Preference                      | 5-8  |
| Pre-8.1                                    | 5-8  |
| 8.1                                        | 5-8  |
| Example                                    | 5-8  |
| Dropping an Index                          | 5-9  |
| Pre-8.1                                    | 5-9  |
| 8.1                                        | 5-9  |
| Resuming Failed Index                      | 5-10 |
| Pre-8.1                                    | 5-10 |
| 8.1                                        | 5-10 |
| Rebuilding an Index                        | 5-11 |
| Example                                    | 5-11 |
| Optimizing an Index                        | 5-12 |
| Pre-8.1                                    | 5-12 |
| 8.1.5                                      | 5-12 |
| 8.1.6                                      | 5-12 |
| Updating the Index - Background DML        | 5-13 |
| Updating the Index - Batch DML             | 5-14 |
| Pre-8.1                                    | 5-14 |
| 8.1.5                                      | 5-14 |
| 8.1.6                                      | 5-15 |
| Stoplists and Stopwords                    | 5-16 |
| Pre-8.1                                    | 5-16 |
| 8.1                                        | 5-16 |
|                                            |      |
| Pre-8.1                                    | 5-18 |
|                                            |      |

|   | 8.1.6 Improvements to Document Sections | 5-19  |
|---|-----------------------------------------|-------|
| 6 | Querying                                |       |
|   | Overview of Text Queries                | . 6-2 |
|   | Text Query Expressions                  | . 6-2 |
|   | Text Query Methods                      | . 6-2 |
|   | Text Query                              | . 6-3 |
|   | Pre-8.1 Method                          | . 6-3 |
|   | 8.1 Method                              | . 6-4 |
|   | Cursor Query                            | . 6-5 |
|   | Pre-8.1 Method                          | . 6-5 |
|   | 8.1 Method                              | . 6-6 |
|   | Structured Text Query                   | . 6-7 |
|   | Pre-8.1 Method                          | . 6-7 |
|   | 8.1 Method                              | . 6-8 |
|   | Theme Query (English Only)              | . 6-9 |
|   | Pre-8.1 Method                          | . 6-9 |
|   | 8.1 Method                              | . 6-9 |
|   | Composite Textkey Query                 | 6-10  |
|   | Pre-8.1 Method                          | 6-10  |
|   | 8.1 Method                              | 6-10  |
|   | Max and First/Next Operators            | 6-11  |
|   | Pre-8.1 Method                          | 6-11  |
|   | 8.1 Method                              | 6-12  |
|   | PL/SQL Operator                         | 6-14  |
|   | Pre-8.1 Method                          | 6-14  |
|   | 8.1 Method                              | 6-14  |
|   | Counting Hits                           | 6-15  |
|   | Pre-8.1 Method                          | 6-15  |
|   | 8.1 Method                              | 6-16  |
|   | Stored Query Expressions                | 6-17  |
|   | Pre-8.1 Method                          | 6-17  |
|   | 8.1 Method                              | 6-19  |
|   | Query Explain Plan                      | 6-20  |
|   | Obtaining Explain Information           | 6-20  |

### **Document Presentation** 7 Pre-8.1 Method New 8.1 Solution 7-8 Α PL/SQL Changes CTX\_ADM Package ...... A-2 CTX\_INFO Package ...... A-6 CTX\_LING Package......A-7 CTX\_QUERY Package ...... A-8 CTX SVC Package A-10 CTX\_THES Package...... A-11

#### Index

## **Send Us Your Comments**

Oracle8i interMedia Text Migration, Release 2 (8.1.6)

Part No. A77061-01

Oracle Corporation welcomes your comments and suggestions on the quality and usefulness of this publication. Your input is an important part of the information used for revision.

- Did you find any errors?
- Is the information clearly presented?
- Do you need more information? If so, where?
- Are the examples correct? Do you need more examples?
- What features did you like most about this manual?

If you find any errors or have any other suggestions for improvement, please indicate the chapter, section, and page number (if available). You can send comments to the Information Development Department in the following ways:

- E-mail: infodev@us.oracle.com
- Fax: (650) 506-7228
- Postal service:

Oracle Corporation Attn: Oracle8i Server Documentation 500 Oracle Parkway Redwood Shores, CA 94065 USA

| If you would like a reply, please give your name, address, and telephone number below. |  |
|----------------------------------------------------------------------------------------|--|
|                                                                                        |  |
|                                                                                        |  |
|                                                                                        |  |

| If you have proble | ems with the softv | ware, please conta | act your local Ora | acle Support Servi | ces. |
|--------------------|--------------------|--------------------|--------------------|--------------------|------|
|                    |                    |                    |                    |                    |      |
|                    |                    |                    |                    |                    |      |
|                    |                    |                    |                    |                    |      |
|                    |                    |                    |                    |                    |      |

# **Preface**

This manual is a guide to help you migrate a ConText Cartridge 2.X application to an interMedia Text 8.1.6 application.

#### **Audience**

This manual is intended for *inter*Media Text application developers and system administrators.

## **Prerequisites**

This document assumes that you have experience with the Oracle relational database management system, SQL, SQL\*Plus, and PL/SQL. See the documentation provided with your hardware and software for additional information.

If you are unfamiliar with the Oracle RDBMS and related tools, read Chapter 1, "An Introduction to the Oracle Server", in *Oracle8 Concepts*. The chapter is a comprehensive introduction to the concepts and terminology used throughout Oracle documentation.

### **Related Publications**

For more information about interMedia Text, see:

Oracle8i interMedia Text Reference

For more information about Oracle8i, see:

- Oracle8i Concepts
- Oracle8i Administrator's Guide
- Oracle8i Utilities
- Oracle8i Designing and Tuning for Performance
- Oracle8i SQL Reference
- Oracle8i Reference
- Oracle8i Application Developer's Guide Fundamentals

For more information about PL/SQL, see:

■ PL/SQL User's Guide and Reference

## **How This Manual Is Organized**

See the table of contents.

## **Type Conventions**

This manual adheres to the following type conventions:

| Туре      | Meaning                                                                                                    |
|-----------|----------------------------------------------------------------------------------------------------|
| UPPERCASE | Uppercase letters indicate Oracle commands, standard database objects and constants, and standard Oracle PL/SQL procedures.         |
| italics   | Italics indicate query terms in CONTAINS queries.  Italics also indicate emphasis.                                                  |
| monospace | Monospace type indicate example $SQL^*$ Plus commands and example $PL/SQL$ code. Type in the command or code exactly as it appears. |

## **Customer Support**

You can reach Oracle Worldwide Customer Support 24 hours a day.

In the USA: **1.650.506.1500** In Europe: + **44.344.860.160** 

Please be prepared to supply the following information:

- your CSI number (This helps Oracle Corporation track problems for each customer)
- the release numbers of the Oracle Server and associated products
- the operating system name and version number
- details of error numbers and descriptions (Write down the exact errors you encounter)
- a description of the problem
- a description of the changes made to the system

## **Your Comments Are Welcome**

Please use the Send Us Your Comments form in this document to convey your comments to us. You can also contact us at:

Documentation Manager Oracle8i Server Documentation Oracle Corporation 500 Oracle Parkway Redwood Shores, California 94065 Phone: 1.650.506.7000 FAX: 1.650.506.7200

# **Overview of New Features and Changes**

This chapter provides an overview of the new features, enhancements, and changes to Oracle8i interMedia Text, version 8.1, the product formerly know as ConText.

The following topics are covered in this chapter:

- Terminology
- New Features and Enhancements for 8.1
- New Features and Enhancements for 8.1.6
- **Changed Features for 8.1**
- **SQL**
- **Operators**
- **Index Preference Objects**
- PL/SQL
- **Executables**
- Views

## **Terminology**

The following terms are used throughout this manual:

#### General

#### Oracle8i interMedia Text

The product formerly known as Oracle ConText Cartridge.

#### ConText Pre-8.1 or ConText 2.X

Oracle Context Cartridge, version 2.X.

#### migration

This term refers to moving from a ConText pre-8.1 application to an interMedia Text 8.1 application.

Old features are referred as features of ConText pre-8.1 or ConText 2.X. New features are referred to as features of *inter*Media Text 8.1.

> **See Also:** For more information on the migration process, see Chapter 2, "Migrating Your Application".

### 8.1Terminology

#### Text index

Domain index of type context.

#### Text query

A SELECT statement that uses the CONTAINS operator to query a Text index.

#### word query

A Text query that matches an exact word or phrase.

#### **ABOUT query**

A Text query that uses the ABOUT operator to search for concepts. This type of query was formerly referred to as a theme query.

#### **New Features and Enhancements for 8.1**

This section briefly describes the new features of *inter*Media Text 8.1. These new features are common to interMedia Text releases 8.1.5 and 8.1.6.

### Integration with Oracle

The *inter*Media Text 8.1 index is created as an extensible (domain) index to Oracle. As a result, you create the Text index and issue Text queries using standard SQL.

Other benefits of integration include:

- no policies, since the *inter*Media Text domain index is identified by name
- a single index that contains word information and possibly theme information in English
- ability to rename the index
- better query performance
- ability to use the extensible query optimizer

**See Also:** For more information about renaming indexes and using the extensible optimizer, see *Oracle8i interMedia Text Reference*.

### **New Default System**

A new out-of-box default system enables you to create a Text index immediately without explicitly creating and setting your own custom preferences for indexing.

For example at install time, *inter*Media Text establishes default indexing options, automatically setting language-specific preferences such as lexer and stoplist to the language you specify in your database setup. Oracle also detects your text column format and automatically filters the formatted text contained in these columns.

**See Also:** For more information about the default system, see Oracle8i interMedia Text Reference.

### **Filtering**

Oracle8*i inter*Media text uses the Inso Corporation's filtering technology, which enables the system to automatically detect and filter most document formats. With this single filtering technology, the system can index single or mixed format columns.

You can also set up the system to use your own user filter.

The INSO filtering technology is also used to create plain-text and HTML output for document presentation.

**See Also:** For more information about supported document formats, filtering, and document presentation, see Oracle8i interMedia Text Reference.

### **Extensible Knowledge Base**

You can add custom concepts, categories, words or phrases to the knowledge base to improve theme capabilities. You do this by creating the extension as a thesaurus. You import the thesaurus with ctxload and then compile the thesaurus with ctxkbtc to augment the existing knowledge base.

**See Also:** For information about the thesaurus loader. ctxload and the knowledge base compiler, ctxkbtc, see Oracle8i interMedia Text Reference

### **Hierarchical Query Feedback**

Given a query expression, you can obtain related query term information (broader term, narrower term, related term). Your application can present this information to users to help them refine their queries.

**See Also:** For more information about the CTX\_DOC.HFEEDBACK procedure, see Oracle8i interMedia Text Reference

#### **User Datastore**

An additional datastore method, USER DATASTORE, has been added. This data storage method enables you to define a procedure that synthesizes documents during indexing. Such virtual documents exist only during indexing, but content and structure are preserved in the index.

For example, a user-defined procedure might synthesize the date, author, and text columns into one document to have author and date information be indexed as part of a single document.

**See Also:** For more information about USER DATASTORE, see Oracle8i interMedia Text Reference

### **Stoplist Enhancements**

#### Support for Stopthemes and Stopclasses in Stoplists

In addition to defining stopwords, you can define stopthemes and stopclasses, which can be added to a stoplist.

Stopthemes are themes that are not to be indexed. Stopclasses define classes of alphanumeric characters that are not to be indexed, such as numbers.

> **See Also:** For more information about the adding stopthemes and stopclasses, see the CTX\_DDL package in the Oracle8i interMedia Text Reference

#### **Dynamic Addition of Objects To Stoplists**

You can add stopwords, stopthemes, and stopclasses to a stoplist after the index has been created.

**See Also:** For more information, see the ALTER INDEX command in Oracle8i interMedia Text Reference

### **Section Searching Enhancements**

#### **Field Sections**

Field sections are new for 8.1. These are sections that are indexed as sub-documents. They have some performance advantages over zone sections.

**See Also:** For more information about document field sections. see the CTX\_DDL.ADD\_FIELD\_SECTION procedure in *Oracle8i* interMedia Text Reference

### XML Section Group

Use the XML\_SECTION\_GROUP to define sections in XML-style tagged documents.

#### **News Group Section**

The new section group object NEWS\_SECTION\_GROUP supports defining sections in news group formatted documents according to the RFC 1036 specification.

**See Also:** For more information about defining sections in XML and news group formatted documents, see Oracle8i interMedia Text Reference

### **Alternate Spelling**

In German, Danish, and Swedish, interMedia Text recognizes the accepted alternate spellings of query terms. You enable alternate spelling with the BASIC\_LEXER.

**See Also:** For information about alternate spelling, see *Oracle8i* interMedia Text Reference

#### New Features and Enhancements for 8.1.6

This section lists all the new features and enhancements to interMedia Text, release 8.1.6.

**See Also:** For more information about each new feature, see Oracle8i interMedia Text Reference

#### **Datastore Improvements**

- New NESTED\_DATASTORE. You can index the rows of a nested table.
- USER DATASTORE enhanced to let you to define output type for user procedure.

#### Filter Improvements

- You can optionally specify a document FORMAT column with CREATE INDEX. Defining document format on a per-row level is useful for indexing mixed-format text tables as you can selectively filter binary documents and bypass filtering for text and HTML documents.
- You can optionally specify a character set (CHARSET) column with CREATE INDEX. Defining document character-set on a per-row level is useful for indexing mixed character-set text tables.

### **Section Searching Improvements**

- BASIC\_SECTION\_GROUP enhanced to parse tags with attributes.
- HTM\_SECTION\_GROUP enhanced to index META tag NAME and CONTENT attributes.
- XML\_SECTION\_GROUP enhanced to support defining sections with a document type limiter.
- XML\_SECTION\_GROUP enhanced to support defining and indexing of attribute sections.
- New AUTO\_SECTION\_GROUP. You can use this section group to automatically index XML sections and attributes.
- You can add sections dynamically after indexing with ALTER INDEX.

#### **Lexer Improvements**

- New MULTI\_LEXER allows you to index multi-language text tables, such as a table that contains English, French, and Japanese documents.
- No limit on number of themes generated per document.
- Japanese and Korean lexers enhanced to support UTF-8.

### **Wordlist and Storage Improvements**

- BASIC WORDLIST enhanced with new attribute for automatic language detection for fuzzy matching and word stemming.
- BASIC WORDLIST enhanced with WILDCARD MAXTERMS attribute which you can use to set term expansion limit.
- BASIC WORDLIST enhanced with new SUBSTRING INDEX boolean attribute you can enable to improve performance of double-truncated queries.
- BASIC STORAGE enhanced with new P TABLE CLAUSE storage clause for substring index creation.

### **Document Services Improvements**

- CTX DOC procedures enhanced to allow you to identify documents by rowid in addition to primary key when you use procedures such as CTX DOC.HIGHLIGHT and CTX DOC.GIST.
- CTX\_DOC procedures enhanced to allow optional in-memory result storage for faster response time.

#### Thesaurus Improvements

- The following new procedures have been added to the CTX\_THES PL/SQL package:
  - ALTER\_THESAURUS
  - ALTER\_PHRASE
  - CREATE\_RELATION
  - DROP PHRASE
  - DROP RELATION
  - SN

- THES\_TT
- All CTX\_THES expansion functions and procedures support storing output expansions to a table.

### **Indexing and Query Improvements**

- ALTER INDEX enhanced with parallel indexing clause to allow you to specify parallel degree.
- Index synchronize and optimize functionality added to PL/SQL interface CTX\_DDL. This package has the following new functions:
  - CTX\_DDL.SYNC\_INDEX
  - CTX\_DDL.OPTIMIZE\_INDEX
- CTX\_QUERY.BROWSE\_WORDS new procedure lets you browse the index.
- ACCUM operator uses new scoring algorithm to correctly rank weighted operands.
- WITHIN operator enhanced to support hierarchical section searching, that is, querying sections within sections using a nested WITHIN clause.

## **Changed Features for 8.1**

Because the Text index is now an Oracle domain index, most features such as indexing, querying, and document presentation have changed in interMedia Text 8.1. How to migrate these features are discussed throughout this manual.

The following table lists the topics that are covered and where in this manual to look for more information:

| Торіс                         | Where to Find More Migration Information |
|-------------------------------|------------------------------------------|
| Planning Your Migration       | Chapter 2, "Migrating Your Application"  |
| Administration                | Chapter 3, "Administration"              |
| Index Tables and Objects      | Chapter 4, "Index Preferences"           |
| Index Creation and Management | Chapter 5, "Indexing"                    |
| Querying                      | Chapter 6, "Querying"                    |
| <b>Document Presentation</b>  | Chapter 7, "Document Presentation"       |

### SQL

### Changes

The CONTAINS and SCORE operators remain unchanged for 8.1.

**See Also:** For more information about migrating Text queries, see Chapter 6, "Querying".

For the syntax of these operators, see *Oracle8i interMedia Text* Reference

#### **New SQL Commands**

You use following standard SQL commands to create and manage the 8.1 Text index, which is a domain index of type context:

- Use CREATE INDEX to create a Text index.
- Use ALTER INDEX for managing Text indexes.
- Use DROP INDEX to drop a Text index.

**See Also:** For more information about migrating Text indexes with CREATE INDEX and ALTER INDEX, see Chapter 5, "Indexing".

For syntax information, refer to the *Oracle8i interMedia Text* Reference.

## **Operators**

Most of the operators available in pre-8.1 are available in 8.1. However, some are obsolete and have changed.

### **Obsolete Operators**

The following table list the operators that are obsolete in 8.1. The column entitled "How to Migrate" tells you how to migrate and where to look for more information:

| Operator   | Equivalent | Status   | How to Migrate                                    |
|------------|------------|----------|---------------------------------------------------|
| EXECUTE    | @          | Obsolete | Call the function in SELECT statement.            |
|            |            |          | See "PL/SQL Operator" in Chapter 6.               |
| First/Next | #          | Obsolete | Replace result-set selectivity with cursor query. |
|            |            |          | See "Max and First/Next Operators" in Chapter 6.  |
| Max        | :          | Obsolete | Replace result-set selectivity with cursor query. |
|            |            |          | See "Max and First/Next Operators" in Chapter 6   |

## **Changed Operators**

The following operator has changed in 8.1

| Operator   | Equivalent | Status  | Migration Notes                           |
|------------|------------|---------|-------------------------------------------|
| ACCUMulate | ,          | Changed | Scoring method different.                 |
|            |            |         | See Oracle8i interMedia Text<br>Reference |

### **New Operators**

Oracle 8i interMedia Text 8.1 provides the following new operators:

- **ABOUT**
- TR
- **TRSYN**

**See Also:** For more information on the ABOUT operator, see "Theme Query (English Only)" in Chapter 6.

For complete syntax information about these and existing operators, see Oracle8i interMedia Text Reference

## **Index Preference Objects**

### **Changes to Index Preference Objects**

Most index preference objects and system-defined preferences have changed in 8.1.

**See Also:** For more information on index object changes, see Chapter 4, "Index Preferences".

### **New Index Objects**

The following index objects have been added:

#### **Data Storage**

- USER\_DATASTORE
- NESTED\_DATASTORE (8.1.6)

#### Lexers

MULTI\_LEXER (8.1.6)

#### **Section Group**

- NEWS\_SECTION\_GROUP
- XML\_SECTION\_GROUP
- AUTO\_SECTION\_GROUP (8.1.6)

**See Also:** For more information about new and existing objects, see the Oracle8i interMedia Text Reference.

### PL/SQL

## **PL/SQL Changes**

Most PL/SQL packages and procedures have changed.

**See Also:** For a list of PL/SQL changes, see Appendix A, "PL/ SQL Changes".

#### **New PL/SQL**

Oracle8i interMedia Text 8.1 has new packages and procedures.

**See Also:** For a complete list of the *inter*Media Text 8.1 packages and procedures, refer to the Oracle8i interMedia Text Reference.

#### **Executables**

### Changes

The following executables have changed for 8.1:

#### ctxsrv Server

This executable has undergone the following changes:

- ctxsrv functions only as M personality, which runs in the background to process DML.
- Query (Q) and Reader (R) Linguistics (L) and DDL (D) personalities are obsolete.

#### ctxload Loader

This loader retains all its pre-8.1 functionality. It has added support of export/ updating BLOB and CLOB columns.

> **See Also:** To learn more about the ctxsrv and ctxload command syntax, see the Oracle8i interMedia Text Reference.

#### ctxct1 Utility

This shell script that monitors and shuts down ctxsrv is obsolete.

**See Also:** For more information about how to monitor servers in 8.1, see "Servers" in Chapter 3.

#### **New Executables**

The following executable is new for 8.1:

#### ctxkbtc

This executable compiles an extended knowledge base from one or more thesauri.

**See Also:** To learn more about the ctxkbtc command syntax, see the Oracle8i interMedia Text Reference.

## **Views**

Most views from ConText 2.X have been renamed. New views have also been added to the 8.1 release.

> **See Also:** For a complete list all the views in the 8.1 release, see the Oracle8i interMedia Text Reference.

# **Migrating Your Application**

This chapter describes the *inter*Media Text migration process. The following topics are covered:

- **Migration Path**
- Migration Plan
- **Migration Steps**

## **Migration Path**

This book describes migrating a ConText 2.X application running on an Oracle 8.0 database to a interMedia Text 8.1 application running on an Oracle 8i database, version 8.1.

Note: You cannot run ConText 2.X applications on an Oracle8i database.

#### **Oracle8 Users**

If you are running ConText 2.X on an Oracle8 database, you must migrate to *inter*Media Text 8.1, which also involves upgrading your Oracle8 database.

**See Also:** "Migration Plan" in this chapter.

#### **Oracle7 Users**

If you are running ConText 2.X on an Oracle7 database, you must migrate your database to Oracle8i before you can migrate your application to interMedia Text 8.1.

**Note:** For more information about migrating an Oracle7 database to an Oracle8i database, refer to the Oracle8i Migration.

## **Migration Plan**

Migration assumes you have ConText 2.X installed and are running a ConText application. The goal of migration is to move your ConText 2.X/Oracle 8.0 production application to a working version of the same application in a interMedia Text 8.1/Oracle8*i* environment.

Migration of a ConText application is not a mechanical process as is a migration from an Oracle7 database to an Oracle8 database. This is because ConText 2.X applications cannot be run in a interMedia Text 8.1 environment.

A migration to *inter*Media Text 8.1 involves the general plan of:

- **Migrating Your Index**
- 2. Migrating Your Application Code
- Migrating Your Data: Upgrading to Oracle8i

### **Migrating Your Index**

The migration of a pre-8.1 index involves duplicating the indexing features of the old environment in the new 8.1 environment.

The way you characterize an index in pre-8.1 is similar to 8.1 in that you must create preferences. However, attaching preferences to an index is different in that policies do not exist in 8.1. In 8.1, you name your custom preferences directly in the CREATE INDEX statement.

**Note:** Creating your own preferences in 8.1 is necessary only when you require non-default index preferences.

For more information about the characteristics of a default index, see the first chapter in the Oracle8i interMedia Text Reference

Most system-supplied objects you use to create index preferences have been renamed, while others have been made obsolete. Migrating your pre-8.1 index thus involves knowing which system-supplied objects have changed or have been made obsolete.

You can migrate your index preferences and index by using one or both of the following methods:

Manual Index Migration

#### **Index Migration Scripts**

#### Manual Index Migration

Manual index migration involves re-creating your pre-8.1 preferences with 8.1 preferences by rewriting your index creation scripts. Your create new preferences with the renamed or new index objects in 8.1, and decide how to migrate preferences based on obsolete objects.

> **See Also:** For more information about replaced, obsolete, and changed index objects, see "Preference Objects" in Chapter 4.

For more information about how to create preferences and indexes with the new syntax, see Chapter 5, "Indexing".

Manual index migration might be useful if you decide to re-design your application using new features in 8.1.

#### Index Migration Scripts

To help with migrating a pre-8.1 index to 8.1 index, you can use the migration scripts supplied with the 8.1 installation. You run these scripts in the pre-8.1 environment to create migrate.sql, and then you run migrate.sql in your new 8.1 environment.

The migrate.sql script, written in *inter*Media Text 8.1 code, attempts to replicate your pre-8.1 index preferences and index in your *inter*Media Text 8.1 environment. Where there is a 2.X indexing feature or object that is obsolete in 8.1, the migration script issues a warning as a comment. You must make a decision on how to migrate the feature and edit the migration script accordingly.

**See Also:** For more information about when you use the migration scripts, see "Migration Steps" in this chapter.

For more information about using the migration scripts, see "Using the Index Migration Scripts" in Chapter 4.

### Migrating Your Application Code

To migrate a ConText pre-8.1 application to an iMT application, you must completely re-rewrite your application using 8.1 code. This is because pre-8.1 applications are not forward compatible.

In addition to the code that creates indexes, application code requiring migration includes all code that issues queries and presents documents to users.

The new code is a result of text searching and indexing integration with the Oracle server. For example, the Text index is now a domain index, and as such, you index and query with standard SQL. In addition, there are new PL/SQL procedures that create output for document presentation.

Recreating your application code involves creating a test environment as part of your migration process.

**See Also:** For more information about creating a test environment, see "Migration Steps" in this chapter.

For more information about migrating queries, see Chapter 6, "Querying".

For more information about new solutions for document presentation, see Chapter 7, "Document Presentation".

# Migrating Your Data: Upgrading to Oracle8i

Migration of data is the transfer of your pre-8.1 data to your 8.1 database. This is also known as upgrading an Oracle8 database to an Oracle18i database. You do this after installing interMedia Text.

You can migrate your data manually using export/import, or you can use the Oracle Data Migration Assistant, which is started automatically after installing interMedia Text with the Oracle Universal Installer.

> **See Also:** For more information about upgrading to Oracle8i, see Oracle8i Migration.

For more information about when you migrate your data, see "Migration Steps" in this chapter.

# Long Columns

If your pre-8.1 application uses LONG and LONG RAW text columns, you might also consider migrating these columns to LOBs as part of your data migration process.

**See Also:** For more information about migrating LONG and LONG RAW columns, see Oracle8i Migration.

# **Migration Steps**

This section describes the requirements for migration as well as the steps you must take to migrate your application.

# **Disk Space Requirements**

The migration step assumes that you have enough disk space to create a separate test environment, in addition to your production environment, that contains the following elements:

- all or a subset of your production data
- new application code

### **Hardware Considerations**

A migration to Oracle8i *inter*Media Text involves using three Oracle homes:

- pre-8.1 production Oracle home
- test 8.1 Oracle home
- new production 8.1 Oracle home

You might consider creating your test oracle home on a separate machine from your pre-8.1 production oracle home. Do this so that your test environment does not compete for resources such as disk space and processing time with your production environment while you recreate your application code.

You must create a new 8.1 oracle home to upgrade your database. The upgrade process for Oracle8 to Oracle8i expects this to be on the same machine, but this is not necessary.

# **Steps**

Table 2–1 outlines a possible plan for migrating your pre-8.1 application running on Oracle8 to a working 8.1 application running on Oracle8i. This plan suggests setting up a test environment next to your production environment, outlining the steps you execute in each environment.

**Note:** The following table is a recommended plan. The exact details of a migration plan will differ from site to site depending on how your application is designed.

Table 2-1

| Step | Production Environment                                                      | Test Environment                                                                                                    |
|------|-----------------------------------------------------------------------------|----------------------------------------------------------------------------------------------------|
| 1.   | Running                                                                     | Install <i>inter</i> Media Text 8.1 and Oracle8i software in an Oracle home separate from your production Oracle home. This test Oracle home is your test environment. |
| 2.   | Copy drminst and drmrun from test environment.                              |                                                                                                    |
|      | See "Using the Index Migration Scripts" in Chapter 4.                       |                                                                                                    |
| 3.   | Run drminst and drmrun scripts to generate migrate.sql.                     |                                                                                                    |
|      | See "Using the Index Migration Scripts" in Chapter 4.                       |                                                                                                    |
| 4.   | Export all or subset of production data to be used in the test environment. |                                                                                                    |
| 5.   | Running                                                                     | Start Oracle8i database server.                                                                                                    |
| 6.   | Running                                                                     | Import data or subset of production data.                                                                                                    |
| 7.   | Running                                                                     | Copy migrate.sql from production environment.                                                                                                    |
| 8.   | Running                                                                     | Edit migrate.sql.                                                                                                    |
|      |                                                                             | See "Using the Index Migration Scripts" in Chapter 4.                                                                                                    |

Table 2-1

| Step | Production Environment                                                                                                    | Test Environment                                                                                                    |
|------|----------------------------------------------------------------------------------------------------|----------------------------------------------------------------------------------------------------|
| 9.   | Running                                                                                                    | Migrate your index by running either migrate.sql or your own index creation scripts.                                            |
|      |                                                                                                    | See "Migrating Your Index" in this chapter.                                                                                     |
|      |                                                                                                    | You now have an <i>inter</i> Media Text 8.1 environment with schema and indexes similar to your pre-8.1 production environment. |
| 10.  | Running                                                                                                    | Migrate pre-8.1 application code.                                                                                               |
|      |                                                                                                    | See "Migrating Your Application Code"in this chapter.                                                                           |
| 11.  | Running                                                                                                    | Test application in <i>inter</i> Media Text 8.1 environment.                                                                    |
| 12.  | Backup your pre-8.1 system.                                                                                                    |                                                                                                    |
| 13.  | Drop your indexes and CTXSYS schema.                                                                                                    |                                                                                                    |
| 14.  | Install <i>inter</i> Media Text 8.1 using the Oracle Universal Installer.                                                                                                    |                                                                                                    |
|      | In this process, you must create a new Oracle home for your Oracle8i interMedia Text installation. This new Oracle home will soon become your new production Oracle home. This new home is different from the old production Oracle home (which runs on Oracle8) and the test Oracle home. |                                                                                                    |
|      | This installation process also creates a<br>new CTXSYS user and the 8.1<br>interMedia Text data dictionary.                                                                                                    |                                                                                                    |
| 15.  | Migrate your data (same as upgrading<br>to Oracle8i) using the Oracle Data<br>Migration Assistant.                                                                                                    |                                                                                                    |
|      | The Oracle Universal Installer starts this assistant automatically after you install interMedia Text.                                                                                                    |                                                                                                    |
|      | See "Migrating Your Data: Upgrading to Oracle8i" in this chapter.                                                                                                    |                                                                                                    |

Table 2–1

| Step | Production Environment                                                                      | Test Environment |
|------|---------------------------------------------------------------------------------------------|------------------|
| 16.  | Copy migrate.sql and other newly created index creation scripts from your test Oracle home. |                  |
| 17.  | Run migrate.sql and/or other index creating scripts to recreate index.                      |                  |
| 18.  | Copy new 8.1 application code from test oracle home.                                        |                  |
| 19.  | Run 8.1 application.                                                                        |                  |

# **Administration**

This chapter describes the administration concepts that have changed from 2.X to 8.1. The following topics are covered:

- Servers
- **Roles and Users**
- **Document Loading**
- **Queues and Pipes**
- **Enabling One-Step Queries**
- **Administration Tool**

# Servers

#### Pre-8.1

In pre-8.1, the ConText server, ctxsrv, has five personalities, R Q D M and L. A single server can have one or more personalities. A combination of personalities is called a mask. With personality masks, you can assign to a server different functions, such as query processing, DDL processing, or linguistic processing.

#### 8.1

In 8.1, the ctxsrv executable is not required for indexing or querying. Indexing and querying are performed with standard SQL. You run the server only for background DML processing. No server is needed for performing batch DML, which you do by synchronizing the index with ALTER INDEX.

The ctxsrv executable is also not required for producing document services output, such as theme summaries and Gists. You obtain document services output synchronously with procedures the CTX\_DOC package.

When you start ctxsrv, the only personality you can specify is M, which is the default.

> **See Also:** For more information about ctxsrv. ALTER INDEX and the CTX\_DOC package, see the Oracle8i interMedia Text Reference.

# **Viewing the Status of Servers**

interMedia Text 8.1 does not support the ctxctl command that is used in pre-8.1 to view the status of ConText servers.

In 8.1 to view the status of a server, you can use the CTX\_SERVERS view. You can also use the Oracle8i interMedia Text Manager, which is a Java application available with the Oracle Enterprise Manager.

**Note:** The Oracle8i Enterprise Manager is shipped on a separate CD from Oracle8i interMedia Text.

# **Roles and Users**

# pre-8.1

In pre-8.1, a ConText user can be assigned one of three pre-defined ConText roles

- CTXADMIN
- **CTXAPP**
- **CTXUSER**

#### 8.1

In 8.1, the CTXADMIN and CTXUSER roles are obsolete.

In 8.1, CTXSYS is a user created at install time. The system also defines the CTXAPP role.

#### CTXSYS User

The CTXSYS user is created at install time. You administrate interMedia Text users as this user.

CTXSYS can do the following

- start a ctxsrv server
- modify system-defined preferences
- drop and modify other user preferences
- call procedures in the CTX\_ADM PL/SQL package to start servers and set system-parameters
- query all system-defined views
- perform all the tasks of a user with the CTXAPP role

#### CTXAPP Role

The CTXAPP role is a system-defined role that enables users to do the following:

- create and delete interMedia Text preferences
- use the interMedia Text PL/SQL packages

Any user can create a Text index and issue a Text query. The CTXAPP role allows users to create preferences and use the interMedia Text PL/SQL packages.

# **Granting Roles and Privileges to Users**

In pre-8.1, the system uses the standard SQL model for granting roles to users. This model has not changed for interMedia Text 8.1. To grant a Text role to a user, you use SQL GRANT command.

In addition, to allow application developers to call procedures in the interMedia Text PL/SQL packages, you must explicitly grant to each user EXECUTE privileges for the interMedia Text package.

# **Document Loading**

#### Pre-8.1

You use the ctxload executable to load documents into LONG or LONG RAW text columns. You also use it to import thesauri.

### 8.1

#### ctxload

In 8.1, ctxload still supports the loading of LONGs and LONG RAWs as well as importing thesauri.

> **Suggestion:** If your pre-8.1 application uses LONG or LONG RAW to store your documents, Oracle recommends that you migrate these columns to LOBs. To do so, you can use the SQL operator TO\_LOB.

For more information about migrating your LONGs and LONG RAWs to LOBs, see Oracle8i Migration.

For more information about loading LONGs with ctxload, see Oracle8i interMedia Text Reference.

#### SQL\*Loader

In 8.1, you can store documents in the columns types of CHAR, CLOB, BLOB, BFILE, or VARCHAR2. To load documents to any of these data types, you can use SQL\*Loader.

**See Also:** For an example of using SQL\*Loader, see *Oracle8i* interMedia Text Reference.

# **Queues and Pipes**

#### Pre-8.1

In pre-8.1, ConText uses the text request queue to process text operations. The text request queue is made up of a query pipe, a DDL pipe, a DML queue, and a services queue.

## 8.1

In 8.1, text indexing and querying are performed with standard SQL. As such, all queues and pipes except the DML queue are obsolete.

The DML queue stores requests for index updates and is populated by Oracle.

Pending DML requests can be viewed with CTX\_PENDING and CTX\_USER\_PENDING views.

DML errors can be viewed with the CTX\_INDEX\_ERRORS or CTX\_USER\_INDEX\_ERRORS view.

> **See Also:** For more information about using these views, see the Oracle8i interMedia Text Reference.

# **Enabling One-Step Queries**

### Pre-8.1

In pre-8.1, you enable one-step queries by setting the text\_enable variable to TRUE in the initsid.ora file.

8.1

In 8.1, you use standard SQL to issue a Text query. After installing interMedia Text 8.1, no extra setup steps are necessary. You can issue Text queries once you have created a valid Text index.

> **See Also:** For more information about creating Text indexes, see Chapter 5, "Indexing".

# **Administration Tool**

#### Pre-8.1

In pre-8.1, you can use the GUI Administration Tool to create indexes, start servers etc. This tool is available with the ConText Workbench.

### 8.1

The *inter*Media Text 8.1, the administration tool has been replaced with the Oracle8i interMedia Text Manager. This tool is a Java application integrated with the Oracle Enterprise Manager, which is available on a separate CD.

The Text Manager enables administrators to create preferences, stoplists, sections, and indexes. This tool also enables administrators to start, monitor and shutdown ctxsrv DML servers.

**See Also:** for more information about the Oracle8*i inter*Media Text Manager, see the online help shipped with this tool.

# **Index Preferences**

Use this chapter as a guide to replacing ConText pre-8.1 objects with interMedia Text 8.1 objects. The following topics are covered:

- **Preference Objects**
- **System-Defined Preferences**
- **Using the Index Migration Scripts**

# **Preference Objects**

# **Changes to Index Preference Objects**

Table 4–1 lists the objects that are used to create preferences for indexing that have changed or are obsolete from 2.x to 8.1.

You can migrate preferences defined with 2.x objects manually using the information in Table 4–1, or you can use the migration scripts.

> **See Also:** For more information on using the migration scripts, see "Using the Index Migration Scripts" in this chapter.

For more information about creating preferences, see Chapter 5, "Indexing".

Table 4-1

| Preference Class | Preference Object        | Status   | Migration Notes                                                                                                    |
|------------------|--------------------------|----------|----------------------------------------------------------------------------------------------------|
| Datastore        | DIRECT                   | Changed  | Renamed to DETAIL_DATSTORE                                                                                                    |
|                  | MASTER DETAIL            | Obsolete | In 8.1, MASTER DETAIL is obsolete.                                                                                                    |
|                  |                          |          | You set up master/detail tables using the DETAIL_DATASTORE object (MASTER DETAIL NEW in $2.x$ ).                                                                                                    |
|                  | MASTER DETAIL NEW        | Changed  | Renamed to DETAIL_DATASTORE                                                                                                    |
|                  | OSFILE                   | Changed  | Renamed to FILE_DATASTORE                                                                                                    |
|                  | URL                      | Changed  | Renamed to URL_DATASTORE                                                                                                    |
| Filter           | NULL FILTER              | Changed  | Renamed to NULL_FILTER                                                                                                    |
|                  | BLASTER FILTER           | Obsolete | In 8.1, BLASTER FILTER is obsolete.                                                                                                    |
|                  |                          |          | To index single or mixed format columns, use INSO_FILTER object. The INSO filter autodetects, so format attribute is not needed.                                                                                                    |
|                  |                          |          | To index formats (single or mixed column) not supported by INSO_FILTER, create/supply a user filter and use USER_FILTER object, specifying the executable name with the <i>command</i> attribute.                                   |
|                  | HTML FILTER              | Obsolete | To index HTML documents without indexing HTML tags, create and specify a section group preference of type HTML_SECTION_GROUP.                                                                                                    |
|                  |                          |          | If Japanese CODE_CONVERSION is on for HTML documents in 2.x, use the CHARSET_FILTER filter preference with CHARSET set to JAAUTO. KEEP_TAG is not needed anymore as HTML filtering and sectioning have been combined in one object. |
|                  | USER FILTER              | Changed  | Renamed to USER_FILTER                                                                                                    |
| Lexer            | BASIC LEXER              | Changed  | Renamed to BASIC_LEXER                                                                                                    |
|                  |                          |          | In addition, the SENT_PARA is no longer a valid attribute.<br>To enable sentence or paragraph searching, add a special<br>section to the section group preference.                                                                  |
|                  | JAPANESE V-GRAM<br>LEXER | Changed  | Renamed to JAPANESE_VGRAM_LEXER                                                                                                    |
|                  |                          |          | In addition, in 8.1, this object has no attributes.                                                                                                    |
|                  | KOREAN LEXER             | Changed  | Renamed to KOREAN_LEXER                                                                                                    |
|                  |                          |          | In addition, in 8.1, attributes have been added to allow users to control what is indexed.                                                                                                    |

Table 4-1

| Preference Class | Preference Object | Status   | Migration Notes                                                                                                    |
|------------------|-------------------|----------|----------------------------------------------------------------------------------------------------|
|                  | CHINESE V-GRAM    | Changed  | Renamed to CHINESE_VGRAM_LEXER                                                                                                    |
|                  | LEXER             |          | In addition, this object has no attributes.                                                                                                    |
|                  | THEME LEXER       | Obsolete | To index themes, use BASIC_LEXER with INDEX_THEMES attribute set to TRUE.                                                                                                    |
|                  | NLS_LEXER         | Obsolete | This object was not implemented in $2.x$ and has been removed for $8.1$                                                                                                    |
| Wordlist         | GENERIC WORD LIST | Changed  | Renamed to BASIC_WORDLIST                                                                                                    |
|                  |                   |          | In addition, the STCLAUSE, INSTCLAUSE, SOUNDEX_AT_INDEX, and SECTION_GROUP attributes are obsolete.                                                                                    |
|                  |                   |          | Soundex is automatically enabled and does not require any attributes.                                                                                                    |
|                  |                   |          | To specify a section group for an index, first create a section group using CTX_DDL.CREATE_SECTION_GROUP, then specify the section group in the parameter string of CREATE INDEX.      |
|                  |                   |          | BASIC_WORDLIST only requires attributes for the STEMMER and FUZZY attributes.                                                                                                    |
| Stoplist         | GENERIC STOP LIST | Obsolete | Create stoplists using the CTX_DDL.CREATE_STOPLIST procedure and specify the stoplist in the parameter string of CREATE INDEX.                                                         |
| Engine           | GENERIC ENGINE    | Changed  | Renamed to BASIC_STORAGE                                                                                                    |
|                  |                   |          | In 8.1, Engine preference renamed to Storage preference.                                                                                                    |
|                  |                   |          | In addition, all the 2.X attributes are obsolete.                                                                                                    |
|                  |                   |          | No INDEX_MEMORY attribute. Set indexing memory in the parameter string of CREATE INDEX and ALTER INDEX.                                                                                |
|                  |                   |          | Various options have been combined. So, instead of specifying three clauses for each table as I1I_TABLESPACE, I1I_STORAGE etc., specify all clauses with one attribute I_TABLE_CLAUSE. |
| Loader           | GENERIC LOADER    | Obsolete | These preference objects were used in 2.x to create sources                                                                                                    |
|                  | NULL TRANSLATOR   | Obsolete | for automating text loading using ctxload.                                                                                                    |
|                  | USER TRANSLATOR   | Obsolete | In 8.1, ctxload no longer supports text loading. As a result, these preference objects are obsolete.                                                                                   |
|                  | DIRECTORY READER  | Obsolete | To load text in database, use SQL*Loader.                                                                                                    |
| Compressor       | NULL COMPRESSOR   | Obsolete | This object was not implemented in 2.x and has been removed for 8.1.                                                                                                    |

# **New Indexing Objects**

Oracle8i interMedia Text 8.1 has some new indexing objects.

**See Also:** For a complete list of the *inter*Media Text 8.1 indexing objects, see Oracle8i interMedia Text Reference.

# **System-Defined Preferences**

Oracle8i interMedia Text has renamed most system-defined preferences and added some new ones.

**See Also:** For a complete list of the *inter*Media Text 8.1 systemdefined preferences, see Oracle8i interMedia Text Reference.

The migration script automates the transformation of system-defined preferences.

**See Also:** For a complete list on the automated transformations, see "System-Defined Preference Transformations" in the next section.

# **Using the Index Migration Scripts**

The migration scripts are the following:

- drminst
- drmrun
- migrate.sql

The migrations scripts drminst and drmrun are obtained from your 8.1 installation. They are located in the \$ORACLE\_HOME/ctx/migrate directory.

You must copy these scripts into your production environment (pre-8.1). Run these scripts to generate migrate.sql.

The migrate.sql script attempts to recreate the pre-8.1 index as closely as possible. It does so by creating corresponding preferences and attributes and finally the index using *inter*Media Text 8.1 code.

You then copy migrate.sql to your test environment, edit it appropriately, and run the edited migrate.sql to transform your index.

> **See Also:** For more information on planning your migration, see "Migration Plan" in Chapter 2.

## User-Defined Preference Transformation

The migration script attempts to replace all preferences defined with pre-8.1 objects with preferences defined with the renamed 8.1 objects.

For example, if you have a pre-8.1 policy that uses a preference named mydatapref set to the OSFILE object, the migration script creates an 8.1 preference called mydatapref and sets it to use the FILE DATASTORE object. The 8.1 index is created with the mydatapref storage preference.

# Warning for Preferences Based on Obsolete Objects

When an pre-8.1 object or attribute has been made obsolete in 8.1, the migration script issues a warning in the form of a REM statement and creates no corresponding preference. In such cases, you must edit the migration script to reflect the correct replacement preference, if any, for your system.

> **See Also:** For a list of renamed and obsolete objects, see "Preference Objects" in this chapter.

# **System-Defined Preference Transformations**

The migration script replaces pre-8.1 system-defined preferences with 8.1 systemdefined preferences.

### **Unchanged Preferences**

When a system-defined preference name has not changed from pre-8.1 to 8.1, the migration script uses the same preference name and attribute. For example, if your pre-8.1 policy used the DEFAULT LEXER system-defined preference, your 8.1 index will be created with the DEFAULT LEXER system-defined lexer preference.

#### Renamed Preferences

When system-defined preference names or attributes have been renamed for 8.1, the migration script replaces the old name with the new name.

### Warning for Obsolete Preferences

When an pre-8.1 system-defined preference or attribute has been made obsolete in 8.1, the migration script issues a warning in the form of a REM statement and creates no corresponding preference. In such cases, you must edit the migration script to reflect the correct replacement preference, if any, for your system.

#### Table of Transformations

The migration script replaces system-defined 2.X preferences with the new 8.1 preferences. The following table lists these replacements:

| 2.x System-Defined Preference | 8.1 Replacement   |
|-------------------------------|-------------------|
| DEFAULT_DIRECT_DATASTORE      | DEFAULT_DATASTORE |
| MD_TEXT                       | Obsolete          |
| MD_BINARY                     | Obsolete          |
| OSFILE                        | FILE_DATASTORE    |
| DEFAULT_URL                   | URL_DATASTORE     |
| DEFAULT_NULL_COMPRESSOR       | Obsolete          |
| DEFAULT_NULL_FILTER           | NULL_FILTER       |
| AUTOB                         | INSO_FILTER       |
| WW6B                          | INSO_FILTER       |
| HTML_FILTER                   | Obsolete          |

| 2.x System-Defined Preference | 8.1 Replacement   |
|-------------------------------|-------------------|
| BASIC_HTML_FILTER             | Obsolete          |
| DEFAULT_LEXER                 | DEFAULT_LEXER     |
| VGRAM_JAPANESE                | JAPANESE_LEXER    |
| VGRAM_JAPANESE_1              | JAPANESE_LEXER    |
| VGRAM_JAPANESE_2              | JAPANESE_LEXER    |
| KOREAN                        | KOREAN_LEXER      |
| VGRAM_CHINESE                 | CHINESE_LEXER     |
| VGRAM_CHINESE_1               | CHINESE_LEXER     |
| VGRAM_CHINESE_2               | CHINESE_LEXER     |
| THEME_LEXER                   | Obsolete          |
| BASIC_HTML_LEXER              | Obsolete          |
| BASIC_HTML_SECTION            | Obsolete          |
| SOUNDEX                       | DEFAULT_WORDLIST  |
| NO_SOUNDEX                    | DEFAULT_WORDLIST  |
| VGRAM_JAPANESE_WORDLIST       | JAPANESE_WORDLIST |
| KOREAN_WORDLIST               | KOREAN_WORDLIST   |
| VGRAM_CHINESE_WORDLIST        | CHINESE_WORDLIST  |
| BASIC_HTML_WORDLIST           | Obsolete          |
| DEFAULT_STOPLIST              | DEFAULT_STOPLIST  |
| NO_STOPLIST                   | EMPTY_STOPLIST    |
| DEFAULT_INDEX                 | DEFAULT_STORAGE   |
| DEFAULT_LOADER                | Obsolete          |
| DEFAULT_TRANSLATOR            | Obsolete          |
| FRENCH_STOPLIST               | FRENCH_STOPLIST   |
| ITALIAN_STOPLIST              | ITALIAN_STOPLIST  |
| SPANISH_STOPLIST              | SPANISH_STOPLIST  |
| GERMAN_STOPLIST               | GERMAN_STOPLIST   |

# **Index Creation Warnings**

After attributes and preferences have been created, the migration script attempts to recreate the pre-8.1 indexes from the pre-8.1 policy information.

Policies do not exist in interMedia Text 8.1. In 8.1, you create a Text index as an extensible type of Oracle index. In addition, you can create only a single index per column.

Therefore, the migration script issues a warning as a REM statement if your pre-8.1 environment includes any of the following non-migratable structures:

- multiple policies on a single column
- non-indexed policies
- template policies
- indexes on views

**See Also:** For more information on the Text index, see "About the Text Index" in Chapter 5.

# Indexing

The chapter discusses the changes to the Text indexing process that might affect your applications. The following topics are covered:

- About the Text Index
- Procedure for Creating Index
- **Creating Preferences**
- Creating an Index
- **Dropping a Preference**
- **Resuming Failed Index**
- Rebuilding an Index
- **Optimizing an Index**
- Updating the Index Background DML
- Updating the Index Batch DML
- **Stoplists and Stopwords**
- **Document Sections**

# **About the Text Index**

In pre-8.1, the index is created with the CTX DDL package by first creating a policy and then using the policy to create the index.

In 8.1, a Text index is created as a special type of extensible index to Oracle using standard SQL. This means that a interMedia Text 8.1 index operates like an Oracle index. It has a name by which it is referenced, and policies do not exist.

**See Also:** For more information about creating a Text index, see "Procedure for Creating Index" in this chapter.

# Merged Word and Theme Index (English only)

In 8.1, a single text index can contain both theme and word information. This is different from pre-8.1 where you needed a theme index in addition to a text index to issue theme queries.

By default in English, interMedia Text indexes theme information with word information. You can optionally enable and disable theme indexing with your lexer preference.

**See Also:** To learn more about indexing theme information, see "Creating Preferences" in this chapter.

# **Columns with Multiple Indexes**

In pre-8.1, the system allows you to create more than one index on a text column. This is useful when you want a text column to have a text and theme index.

In 8.1, a column can have no more than a single domain index attached to it, which is in keeping with Oracle standards. However, a single Text index can contain theme information in addition to word information.

# **Indexing Views**

In pre-8.1, you can create a ConText index on a view. This might be useful when you need to index documents whose content is pieced together from different tables.

However, Oracle SQL standards does not support creating indexes on views. Therefore in 8.1, if you need to create and index documents whose contents are in different tables, you can create a data storage preference using the USER\_DATSTORE object, which is new for 8.1. With this object, you can define a procedure that synthesizes documents at index time.

See Also: To learn more about USER\_DATASTORE, see Oracle8i interMedia Text Reference.

# **Procedure for Creating Index**

#### Pre-8.1

The pre-8.1 procedure for creating an index is

- 1. determine indexing preferences
- 2. create index preferences
- 3. create index policy
- **4.** Call CTX\_DDL.CREATE\_INDEX procedure, specifying the policy

#### 8.1

The process for creating an index is simpler because of the following

- policies do not exist in 8.1
- by default, the system automatically detects your language, the datatype of the text column, format of documents, and sets indexing preferences accordingly. This means that creating your own preferences is now optional for creating an index.

By default, the system expects your documents to be stored in a text column. Once this requirement is satisfied, you can create a text index using the CREATE INDEX SQL command as an extensible index of type ConText, without explicitly specifying any preferences.

**See Also:** For more information about the out-of-box defaults, see Oracle8i interMedia Text Reference.

The 8.1 procedure for creating an index is:

Optionally, determine your custom indexing preferences if not using defaults. In this step, you determine the following preferences:

| Preference Class | Description                                      |
|------------------|--------------------------------------------------|
| Datastore        | How are your documents stored?                   |
| Filter           | How can the documents be converted to plaintext? |
| Lexer            | What language is being indexed?                  |
| Wordlist         | How should stem and fuzzy queries be expanded?   |

| Preference Class | Description                                 |
|------------------|---------------------------------------------|
| Storage          | How should the index data be stored?        |
| Stop List        | What words or themes are not to be indexed? |
| Section Group    | How are documents sections defined?         |

**See Also:** For more information about the preference objects available in the 8.1 release, see Oracle8i interMedia Text Reference.

- 2. Optionally, create your own custom preferences. See "Creating Preferences" in this chapter.
- Create the Text index with the SQL command CREATE INDEX, naming your index and optionally specifying preferences. See "Creating an Index" in this chapter.

# **Creating Preferences**

In 8.1, the syntax for the CTX DDL.CREATE PREFERENCE and CTX\_DDL.SET\_ATTRIBUTE procedures have changed. In addition, the order in which you call these procedures has changed.

In 8.1, you create the preferences then set the attributes, which is the opposite order of what you do in pre-8.1.

**See Also:** For a complete list of preference objects and their associated attributes, and the syntax for the CTX DDL.CREATE PREFERENCE and CTX\_DDL.SET\_ATTRIBUTE procedures, see the Oracle8i interMedia Text Reference.

## **Example: Specifying File Data Storage**

The following example creates a custom data storage preference called mypref that tells the system that the files to be indexed are stored in the operating system. The example then uses CTX\_DDL.SET\_ATTRIBUTE to set the PATH attribute of to the directory /docs.

```
ctx ddl.create preference('mypref', 'FILE DATASTORE');
ctx_ddl.set_attribute('mypref', 'PATH', '/docs');
end;
```

**See Also:** For more information about data storage, see *Oracle8i* interMedia Text Reference.

# **Creating an Index**

#### Pre-8.1

In pre-8.1, you create an index using CTX\_DDL.CREATE\_INDEX and name a policy.

8.1

In 8.1, you create the Text index as a type of extensible index using the CREATE INDEX SQL command. You name the index and optionally specify the preferences such as lexer and filter in the parameter string.

**See Also:** To learn more about the CREATE INDEX command syntax, see the Oracle8i interMedia Text Reference.

### Create Index Example

The following example creates a Text index called newsindex on the news column in mytable. The index is created with the lexer preference called my\_lexer and the stoplist called my\_stop. Default attributes are used for the unspecified preferences.

create index newsindex on mytable(news) indextype is ctxsys.context parameters('lexer my\_lexer stoplist my\_stop');

# **Dropping a Preference**

#### Pre-8.1

In pre-8.1, you drop preferences using CTX\_DDL.DROP\_PREFERENCE, and you can only do so when all referenced policies have been deleted from the data dictionary.

### 8.1

In 8.1, you drop index preferences with the same procedure CTX DDL.DROP PREFERENCE. Because preferences exist separately from the index and because policies do not exist in 8.1, you need not drop your index before you drop a preference.

Dropping a preference does not affect the index that is using the dropped preference.

> **See Also:** To learn more about the syntax for the CTX\_DDL.DROP\_PREFERENCE procedure, see the Oracle8i interMedia Text Reference.

# **Example**

The following code drops the preference my\_lexer.

```
begin
ctx_ddl.drop_preference('my_lexer');
end;
```

# **Dropping an Index**

### Pre-8.1

In pre-8.1, you drop an index using CTX\_DDL.DROP\_INDEX.

8.1

In 8.1, you drop an index using the DROP INDEX command in SQL.

For example, to drop an index called newsindex, issue the following SQL command:

drop index newsindex;

If Oracle cannot determine the state of the index, for example as a result of an indexing crash, you cannot drop the index as described above. Instead use:

drop index newsindex force;

**See Also:** To learn more about the DROP INDEX command syntax, see the Oracle8i interMedia Text Reference.

# **Resuming Failed Index**

### Pre-8.1

In pre-8.1, when an indexing operation fails (creation or optimization), you can resume the operation using CTX\_DDL.RESUME\_FAILED\_INDEX.

### 8.1

In *inter*Media Text 8.1, you resume a failed index creation operation using the ALTER INDEX command.

Optimization in 8.1 commits at regular intervals. Therefore if optimization fails, all optimization work has already been saved.

**See Also:** To learn more about the ALTER INDEX command syntax, see the Oracle8i interMedia Text Reference.

### Example

The following command resumes the indexing operation on newsindex with 2 megabytes of memory:

ALTER INDEX newsindex rebuild parameters('resume memory 2M');

# Rebuilding an Index

You can rebuild a valid index using ALTER INDEX. You might rebuild an index when you want to index with a new preference.

**See Also:** To learn more about the ALTER INDEX command syntax for rebuilding an index, see the *Oracle8i interMedia Text Reference*.

# **Example**

The following command rebuilds the index, replacing the lexer preference with my\_lexer.

ALTER INDEX newsindex rebuild parameters('replace lexer my\_lexer');

# **Optimizing an Index**

### Pre-8.1

In pre-8.1 to optimize an index, you use CTX\_DDL.OPTIMIZE\_INDEX and specify one of five different optimizing methods.

### 8.1.5

In 8.1 to optimize an index, you use the ALTER INDEX command in SQL with the REBUILD parameter. You can optimize the index in either fast or full mode.

### 8.1.6

In 8.1.6, in addition to optimizing with ALTER INDEX, you can use CTX\_DDL.OPTIMIZE\_INDEX to optimize the index from PL/SQL.

> **See Also:** To learn more about optimizing the index with ALTER INDEX and CTX\_DDL.OPTIMIZE\_INDEX, see the Oracle8i interMedia Text Reference.

# **Updating the Index - Background DML**

As in pre-8.1, a ctxsrv process must be running to process DML automatically. When ctxsrv is running, it updates the 8.1 Text index whenever there is an insert, delete, or update to the base table. This is known as background DML processing.

The following example starts a server and writes all server messages to a file named ctx.log:

ctxsrv -user ctxsys/ctxsys -personality M -log ctx.log &

**See Also:** To learn more about background DML with ctxsrv, see the specification for ctxsrv in the *Oracle8i interMedia Text Reference.* 

# **Updating the Index - Batch DML**

Updating the index involves processing all pending updates, inserts, and deletes to the base table. This is known as synchronizing the index. You can do this in the background or in batch mode.

### Pre-8.1

In pre-8.1, you synchronize the index in batch mode using CTX DML.SYNC. In addition, a ConText M server must be running.

### 8.1.5

You can update your index in batch mode by executing the ALTER INDEX command with the *sync* parameter. When you synchronize the index in batch mode, Oracle processes pending updates and inserts stored in the DML queue.

Because synchronizing an index in batch works on batches of inserts, updates and deletes, batch DML usually results in less index fragmentation than synchronizing the index immediately by running the ctxsrv daemon.

**Note:** No background ctxsrv server is required to synchronize an index in batch. If the ctxsrv is running, it synchronizes the index immediately.

**See Also:** To learn more about the ALTER INDEX command syntax, see the Oracle8i interMedia Text Reference.

### Example

The following example synchronizes the index in batch with a runtime memory of 2 megabytes:

ALTER INDEX newsindex rebuild PARAMETERS ('sync memory 2M');

# 8.1.6

In addition to using ALTER INDEX, you can use CTX\_DDL. SYNC to optimize the index in PL/SQL.

**See Also**: To learn more about synchronizing the index with CTX\_DDL.SYNC, see the *Oracle8i interMedia Text Reference*.

# **Stoplists and Stopwords**

#### Pre-8.1

In pre-8.1 a stoplist consisted of words that are not to be indexed. You recorded these words by calling CTX DDL.SET ATTRIBUTE for each stopword and then by creating a stoplist preference with CTX\_DDL.CREATE\_PREFERENCE.

Default stoplists in most of the supported languages are available. You manually set the stoplist fro your language.

### 8.1

### **Stoplists**

A stoplist consists of words that are not to be indexed. The definition has not changed in 8.1.

### Default Stoplist

By default, they system sets the default stoplist to the language you specify in your database setup. There is no need to create or set stoplists, unless you want to customize the list.

### Stopthemes and Stopclasses

In addition to defining your own stopwords in 8.1, you can define stopthemes, which are themes that are not to be indexed. This is available for English only.

You can also specify that numbers are not to be indexed. A class of alphanumeric characters such a numbers that is not to be indexed is a *stopclass*.

You record your own stopwords, stopthemes, stopclasses by creating a single stoplist, to which you add the stopwords, stopthemes, and stopclasses. You specify the stoplist in the paramstring for CREATE INDEX.

#### New Procedures

In 8.1, you use the following procedures to manage stopwords, stopthemes, and stopclasses:

- CTX DDL.CREATE STOPLIST
- CTX DDL.ADD STOPWORD

- CTX\_DDL.ADD\_STOPTHEME
- CTX\_DDL.ADD\_STOPCLASS
- CTX\_DDL.REMOVE\_STOPWORD
- CTX\_DDL.REMOVE\_STOPTHEME
- CTX\_DDL.REMOVE\_STOPCLASS
- CTX\_DDL.DROP\_STOPLIST

**See Also:** To learn more about using these commands, see the *Oracle8i interMedia Text Reference*.

# **Document Sections**

Defining document sections before you index enables you to query within the sections using the WITHIN operator. You define sections as part of a section group.

### Pre-8.1

In pre-8.1, you create a section group and specify it in the Wordlist preference. You can create only user-defined zone sections and sentence and paragraph sections.

#### 8.1

### **Section Groups**

In 8.1, you create a section group and specify it in the paramstring for CREATE INDEX. To create a section group, use CTX DDL.CREATE SECTION GROUP.

> **See Also:** to learn more about using CTX\_DDL.CREATE\_SECTION\_GROUP, see its specification in the Oracle8i interMedia Text Reference.

You can create different types of section groups. You can create a basic section group that allows you to define your own sections or you can create section groups that automatically create sections from HTML or XML documents during indexing.

Within a basic section group, you can create three types of sections:

- **Zone Sections** (formerly user-defined section)
- Field Sections (new)
- Special Sections (sentence and paragraph sections)

#### **Zone Sections**

Zone sections (formerly known as user-defined sections in pre-8.1) are sections delimited by start and end tags. The <B> and </B> tags in HTML for instance, marks a range of words which are to be rendered in boldface.

Zone sections can be nested within one another, can overlap, and can occur more than once in a document.

You create zone sections as part of a section group with CTX\_DDL.ADD\_ZONE\_SECTION.

**See Also:** to learn more about using CTX\_DDL.ADD\_ZONE\_SECTION, see its specification in the *Oracle8i interMedia Text Reference.* 

#### Field Sections

Field sections are new for 8.1. Field sections are delimited by start and end tags. By default, the text within field sections are indexed as a sub-document separate from the rest of the document.

Unlike zone sections, field sections cannot nest or overlap. As such, field sections are best suited for non-repeating, non-overlapping sections such as TITLE and AUTHOR sections in news type documents.

Because of how field sections are indexed, WITHIN queries on field sections are usually faster than WITHIN queries on zone sections.

You create a field section as part of a section group using CTX\_DDL.ADD\_FIELD\_SECTION procedure.

**See Also:** to learn more about using CTX\_DDL.ADD\_FIELD\_SECTION, see its specification in the *Oracle8i interMedia Text Reference.* 

### **Special Sections**

In 8.1, special sections are the same as paragraph and sentence sections in pre-8.1.

To create sentence and paragraph sections, use the CTX\_DDL.ADD\_SPECIAL\_SECTION procedure.

**See Also:** to learn more about using CTX\_DDL.ADD\_SPECIAL\_SECTION, see its specification in the *Oracle8i interMedia Text Reference*.

### 8.1.6 Improvements to Document Sections

The following sections describe the enhancements to release 8.1.6. You might consider using the automatic sectioner and attribute section features if your pre-8.1 document set is primarily XML documents.

#### **Automatic Sectioner**

In 8.1.6, interMedia Text has a new automatic sectioner AUTO\_SECTION\_GROUP that automatically sections XML documents, creating zone sections for each starttag/end-tag pair.

#### Attribute Sections

You can define attribute text as sections when you use the XML SECTION GROUP for sectioning XML documents. Defining attribute sections allows you to search XML attribute text with the WITHIN operator.

Attribute sections are also automatically defined when you use the AUTO\_SECTION\_GROUP.

### **Document Type Sensitive Sections**

You can create doctype sensitive sections when you use the XML SECTION GROUP. When you create such sections across an XML document set, you can limit your WITHIN section searches to a specific document type.

### Indexing META Tags

When you use the HTML\_SECTION\_GROUP, you can define the META tag's NAME and CONTENT attributes as zone or field sections. This allows you to search NAME and CONTENT attribute with the WITHIN operator.

### Dynamic Addition of Sections

You can add sections (zone, field, and attribute) after indexing using the SQL command ALTER INDEX. Note, however, that the new sections are not queryable until you re-index your document set.

**See Also:** For information about the features discussed in this section, see Oracle8i interMedia Text Reference

# **Querying**

This chapter describes how to migrate your pre-8.1 queries to *inter*Media Text 8.1. The following topics are covered:

- **Overview of Text Queries**
- **Text Query**
- **Cursor Query**
- **Structured Text Query**
- Theme Query (English Only)
- **Composite Textkey Query**
- Max and First/Next Operators
- PL/SQL Operator
- **Counting Hits**
- **Stored Query Expressions**
- Query Explain Plan

## **Overview of Text Queries**

The basic *inter*Media Text query takes a query expression, usually a word with or without operators, as input. Oracle returns all documents (previously indexed) that contain that satisfy the expression along with a relevance score for each document. Scores can be used to order the documents in the result set.

A Text query can include one or more CONTAINS clauses and one or more structured clauses.

The basic Text query has *not* changed for 8.1.

## **Text Query Expressions**

Apart from a few operators (discussed in this chapter) that are no longer supported, the basic Text query expression syntax in 8.1 (everything between the single quotes) is the same as in pre-8.1.

## **Text Query Methods**

In pre-8.1, the system enabled you to execute queries using one of three methods, namely the one-step, two-step, or cursor query, formerly known as an in-memory query.

In 8.1, Oracle no longer supports the two-step method that uses the PL/SQL CONTAINS procedure followed by a join on the result and base table. The two-step query functionality is available through the new Text query which uses the SELECT statement.

In 8.1, the only query method is the standard SQL SELECT statement in which you use the CONTAINS operator in the WHERE clause. As this query is standard SQL, you can use it programatically wherever you can use the SELECT statement, such as in PL/SQL cursors.

# **Text Query**

In 8.1, the Text query replaces the pre-8.1 two-step method. The Text query is akin to the pre-8.1 one-step query in so far as it is executed with a single SELECT statement. In addition, the new 8.1 Text query uses no result tables.

This section describes how to migrate your two-step queries to the new Text query.

### Pre-8.1 Method

In the pre-8.1 method, you create a result table as follows:

```
create table CTX TEMP(
    textkey varchar2(64),
   score number,
   conid number);
```

Alternatively, you can also create a result table using CTX\_QUERY.GETTAB.

You execute the CONTAINS procedure as follows:

```
execute ctx_query.contains('ARTICLE_POLICY','petroleum','CTX_TEMP');
```

You then join the result table with the base table to retrieve the document text as follows:

```
SELECT SCORE, title
FROM CTX_TEMP, TEXTTAB
WHERE texttab.PK=ctx_temp.textkey
ORDER BY SCORE DESC;
```

### 8.1 Method

### SQL Example

In the SELECT statement, specify the query in the WHERE clause with the CONTAINS operator. Also specify the SCORE operator to return the score of each hit in the hitlist. The following example shows how to issue a query:

```
SELECT SCORE(1) title from news
          WHERE CONTAINS(text, 'oracle', 1) > 0;
```

You can order the results from the highest scoring documents to the lowest scoring documents using the ORDER BY clause as follows:

```
SELECT SCORE(1), title from news
          WHERE CONTAINS(text, 'oracle', 1) > 0
          ORDER BY SCORE(1) DESC;
```

### PL/SQL Example

In a PL/SQL application, you can use a cursor to fetch the results of the query. The following example issues a query against the NEWS table to find all articles that contain the word *oracle*. The titles and scores of the first ten hits are output to standard out.

```
declare
 rowno number := 0;
begin
  for c1 in (SELECT SCORE(1) score, title FROM news
              WHERE CONTAINS(text, 'oracle', 1) > 0
              ORDER BY SCORE(1) DESC)
 loop
   rowno := rowno + 1;
   dbms_output.put_line(c1.title||': '||c1.score);
    exit when rowno = 10;
  end loop;
end;
```

This example uses a cursor FOR loop to retrieve the first ten hits. An alias *score* is declared for the return value of the SCORE operator. The score and title are output to standard out using cursor dot notation.

You can also optimize this query for response time.

**See Also:** For more information about optimizing for response time, see "Cursor Query" in this chapter.

# **Cursor Query**

In pre-8.1, you use a cursor query, formerly known as an in-memory query, over a Text query when you want only a small portion of a potentially large hitlist.

In 8.1, the PL/SQL interface for in-memory queries is obsolete. This means that the following procedures are obsolete in 8.1:

- CTX QUERY.OPEN CON
- CTX\_QUERY.FETCH\_HIT
- CTX QUERY.CLOSE CON
- CTX QUERY.COUNT LAST

To migrate pre-8.1 in-memory queries, use a cursor. Use the FIRST\_ROWS hint in the SELECT statement to obtain the first n hits of a potentially large hitlist.

### Pre-8.1 Method

The following in-memory query finds all documents that contain the word *oracle* and returns them in score sorted order. The mechanism of the query returns the hits row by row in order, thus allowing you to extract the first n hits without spending the overhead of obtaining the entire hitlist first.

```
declare
      varchar2(80);
  scr number;
  cur number;
 cur := ctx_query.open_con('mypolicy','oracle',TRUE);
 while (ctx_query.fetch_hit(cur, pk, scr) > 0)
 loop
    -- deal with hit
 end loop;
 ctx query.close con(cur);
end;
```

### 8.1 Method

The pre-8.1 cursor query procedures OPEN\_CON, FETCH\_HIT, CLOSE\_CON, COUNT\_LAST are obsolete in 8.1.

To obtain the first n hits of a potentially large hitlist, execute the CONTAINS query using a cursor. Use the FIRST\_ROWS hint to optimize for response time in the SELECT statement as follows:

```
begin
 for cl in (select /*+ FIRST_ROWS */ pk, score(1) scr
               from basetable
              where contains(textcol, 'oracle', 1) > 0
              order by scr desc)
 loop
    -- deal with hit
   dbms_output.put_line('KEY is '||c1.pk);
   dbms_output.put_line('SCORE is '||c1.scr);
 end loop;
end;
```

**See Also:** To learn more about using the FIRST\_ROWS hint with CONTAINS queries, see the Oracle8i interMedia Text Reference.

# **Structured Text Query**

A structured Text query, also called a mixed query, is a query that has a CONTAINS predicate to query a text column and has another predicate to query a structured data column.

In pre-8.1, you specified the structured predicate as a parameter to the CONTAINS procedure.

In 8.1, a Text query uses standard SQL. To issue a structured query, you specify the structured clause in the WHERE condition of the SELECT statement.

### Pre-8.1 Method

### Example1: CONTAINS struct query Parameter

To query on structured columns, you use the struct\_query parameter in the CONTAINS procedure. The following example returns all articles that contain the word *oracle* that were written on or after October 1st. 1996:

```
exec ctx_query.contains('news','oracle','res_tab',
struct query => 'issue date >= (''1-OCT-1996'')')
```

### Example 2: Two-Step Join Method

In older versions of ConText, the struct\_query parameter is not available in the CONTAINS procedure. In these releases, you specify the structured condition when you join the result and base table.

For example, a query on the word *oracle* against a base table CTX\_TEMP, looks like this:

```
execute ctx query.contains('ARTICLE POLICY','oracle','CTX TEMP')
```

When you join the result table with the base table, you specify the structured condition to retrieve the document text as follows:

```
SELECT score, title
FROM CTX TEMP, TEXTTAB
WHERE texttab.PK=ctx_temp.textkey
     AND texttab.issue date >= ('01-OCT-96')
ORDER BY score DESC;
```

### 8.1 Method

Specify the structured condition in the WHERE condition of the SELECT statement. The following SELECT statement does the same thing as the above query. It returns all articles that contain the word *oracle* that were written on or after October 1st, 1997:

```
SELECT SCORE(1), title, issue_date from news
          WHERE CONTAINS(text, 'oracle', 1) > 0
          AND issue_date >= ('01-OCT-97')
          ORDER BY SCORE(1) DESC;
```

# Theme Query (English Only)

A theme query is a query on a concept. The query string is usually a concept or theme that represents the idea to be searched on. Oracle returns the documents that contain the theme.

In pre-8.1, you issue a theme query by first creating a theme policy to create a separate theme index. You then specify the theme policy in the CONTAINS procedure.

In 8.1, a single Text index contains word and theme information. You issue theme queries using the ABOUT operator.

### Pre-8.1 Method

To issue a theme query, you first index your text column with a policy that has a theme lexer associated with it. To issue the query, you specify the same theme policy and the string for the theme query.

For example, assuming that THEME\_POL is a theme policy, you retrieve all documents about the theme of *insects* using a two-step query as follows:

```
execute ctx_query.contains('THEME_POL', 'insects', 'CTX_TEMP');
```

### 8.1 Method

Word information and theme information are combined into a single index. To issue a theme query, your index must have a theme component.

**See Also:** For more information about creating a theme component to your index, see Chapter 5, "Indexing".

You issue a theme query using the ABOUT operator inside the query expression. For example, to retrieve all documents that are about *insects*, write your query as follows:

```
SELECT SCORE(1), title FROM news
           WHERE CONTAINS(text, 'about(insects)', 1) > 0
           ORDER BY SCORE(1) DESC;
```

**See Also:** For more information about using the ABOUT operator, see Oracle8i interMedia Text Reference

# **Composite Textkey Query**

Composite textkey queries are queries on a base table that is indexed with a composite textkey.

### Pre-8.1 Method

The first step in issuing a composite textkey query is to create a result table manually with a composite textkey consisting of two columns as follows:

```
create table CTX TEMP2(
     textkey varchar2(64),
     textkey2 varchar2(64),
     score number,
     conid number);
```

You then join the result and base table with and AND operator in the WHERE condition. For example:

```
exec ctx_query.contains('ARTICLE2_POLICY','petroleum','CTX_TEMP2')
SELECT score, title
FROM CTX_TEMP2, TEXTTAB2
WHERE texttab2.PK=ctx_temp2.textkey AND
      texttab2.PK2=ctx_temp2.textkey2
ORDER BY score DESC;
```

### 8.1 Method

The 8.1 query is a basic SELECT statement. Because no result tables are used, there is no join between a result table and a base table as in pre-8.1 CONTAINS. You thus issue queries against a composite textkey table the same way you issue a query against a table with a single column textkey.

If textab2 is the composite textkey table, the above query is written as:

```
SELECT SCORE(1), title FROM textab2
  WHERE CONTAINS(text, 'petroleum') > 0
  ORDER BY SCORE(1) DESC;
```

# **Max and First/Next Operators**

The max and first/next result-set operators are no longer supported in *inter*Media Text 8.1.

### Pre-8.1 Method

#### Max

The Max operator is used to obtain a given number of the highest scoring documents in a query result set. For example, to obtain the twenty highest scoring documents that contain the word dog, you can write:

'dog:20'

#### First/Next

The first/next operator is used to obtain a range of documents in an unsorted query result-set. For example, to obtain documents 11 through twenty that contain the word dog, you can write:

'dog#11-20'

### 8.1 Method

The max and first/next operators are not supported in *inter*Media Text 8.1. You can use a cursor query optimized for response time in PL/SQL to achieve the results for a max or first/next type of query.

### **Solution for Max**

A query optimized for response time provides a fast solution for when you need the highest scoring documents from a hitlist.

The example below returns the first twenty hits to standard out. This example uses the FIRST\_ROWS hint and a cursor.

```
declare
cursor c is
  select /*+ FIRST_ROWS */ title, score(1) score
   from news
  where contains(txt_{col}, 'dog', 1) > 0
   order by score(1) desc;
begin
 for c1 in c
 loop
   dbms_output.put_line(c1.score||':'||substr(c1.title,1,50));
   exit when c%rowcount = 20;
 end loop;
end;
```

**See Also:** To learn more about optimizing queries for response time, see the Oracle8i interMedia Text Reference.

#### Solution for First/Next

A query optimized for response time provides a fast solution for when you need a range of documents from a hitlist sorted by score.

The solution is similar to the max doc solution in that it uses the FIRST\_ROWS hint in a cursor. The code loops through the cursor to process only the hits in the required range. The example below returns the sorted documents 11 to 20 to standard out.

```
declare
cursor c is
  select /*+ FIRST_ROWS */ title, score(1) score
    from news
  where contains(txt_col, 'dog', 1) > 0
    order by score(1) desc;
begin
  for c1 in c
  loop
    if (c%rowcount > 10) then
       dbms_output.put_line(c1.score||':'||substr(c1.title,1,50));
    end if;
    exit when c%rowcount = 20;
end loop;
end;
//
```

**See Also:** To learn more about optimizing queries for response time, see the *Oracle8i interMedia Text Reference*.

# PL/SQL Operator

Oracle8i interMedia Text 8.1 no longer supports the execute operator which allows you to call a PL/SQL function in a query.

As a result of *inter*Media Text's integration with Oracle8, you can use standard SQL, which allows you to call functions in a SELECT statement as long as the function satisfies the requirements for being named in a SQL statement.

### Pre-8.1 Method

Calling a PL/SQL function within a query is useful for converting words to alternate forms. For example, assuming the function *french* returns the French equivalent of English words, you as ctxuser can search on the French word for cat by issuing:

```
'@ctxuser.french(cat)'
```

### 8.1 Method

You can call user functions directly in the CONTAINS clause as long as the function satisfies the requirements for being named in a SQL statement. The caller must also have EXECUTE privilege on the function.

For example, assuming the function french returns the French equivalent of English words, you can search on the French word for *cat* by writing:

```
SELECT SCORE(1), title from news
  WHERE CONTAINS(text, french('cat'), 1) > 0
  ORDER BY SCORE(1);
```

You can improve performance by passing the function to CONTAINS as a bind variable as follows:

```
variable qry varchar2(80);
exec :qry := french('cat');
SELECT SCORE(1), title from news
   WHERE CONTAINS(text, :qry, 1) > 0
   ORDER BY SCORE(1);
```

**See Also:** For more information about creating user functions and calling user functions from SQL, see Oracle8i SQL Reference.

# **Counting Hits**

The *inter*Media Text 8.1 release supports the CTX\_QUERY.COUNT\_HITS function, which you use in pre-8.1 to count the number of hits in a query before issuing the query. However in 8.1, you specify the index name rather than a policy. In addition, the struct\_query parameter used in pre-8.1 to specify the structured predicate is obsolete.

In 8.1, to count the number of hits returned from a query with only a CONTAINS predicate, you can use CTX\_QUERY.COUNT\_HITS or COUNT(\*) in a SELECT statement.

To count the number of hits returned from a query that contains a structured predicate, use the COUNT(\*) function in a SELECT statement.

Because in-memory queries are obsolete in 8.1, the pre-8.1 procedure CTX\_QUERY.COUNT\_LAST procedure is also obsolete in 8.1.

### Pre-8.1 Method

You count query hits with COUNT\_HITS as follows:

### 8.1 Method

### **CONTAINS Predicate Only**

To find the number of documents that contain the word oracle, you can do one of the following:

Issue the query with the SQL COUNT function as follows:

SELECT count(\*) FROM news WHERE CONTAINS(text, 'oracle', 1) > 0;

```
Use COUNT_HITS as follows:
declare count number;
begin
count := ctx_query.count_hits(index_name => my_index, text_query => 'oracle',
                              exact => TRUE);
dbms_output.put_line('Number of docs with oracle:');
dbms_output.put_line(count);
end;
```

**See Also:** To learn more about the syntax of CTX\_QUERY.COUNT\_HITS, see the Oracle8i interMedia Text Reference.

### Structured Predicate

To find the number of documents returned by a query with a structured predicate, use count(\*) as follows:

```
SELECT count(*) FROM news WHERE CONTAINS(text, 'oracle', 1) > 0 and author =
'jones';
```

# **Stored Query Expressions**

In pre-8.1 you can store the definition and results of a query. You can then use the SQE operator in a query expression to obtain the results. For queries such as wildcard queries, using stored query expression improves performance since results are stored.

In 8.1, the procedure CTX\_QUERY.STORE\_SQE stores only the definition of the query. No results are stored. Referencing the query with the SQE operator merely references the definition of the query. In this way, SQEs make it easy for defining long or often used query expressions.

Stored query expressions are not attached to an index. When you call CTX\_QUERY.STORE\_SQE, you specify only the name of the stored query expression and the query expression.

The pre-8.1 notion of a *session* SQE has gone away. The query definitions are stored in the Text data dictionary. Any user can reference a stored query expression.

**See Also:** To learn more about the syntax of CTX\_QUERY.STORE\_SQE, see the *Oracle8i interMedia Text Reference*.

The administrative procedures of REFRESH\_SQE and PURGE\_SQE are obsolete in *inter*Media Text 8.1.

### Pre-8.1 Method

In pre-8.1, you define and use a stored query expression as follows:

- 1. Call CTX\_QUERY.STORE\_SQE to store the results for the text column or policy. With STORE\_SQE, you specify a name for the SQE, a policy (which identifies the text column for the SQE), a query expression, and whether the SQE is a session or system SQE
- 2. Call the stored query expression in the query expression of a text (or theme) query. ConText returns the results of the SQE in the same way it returns the results of a regular query. If the results of the SQE are out-of-date, ConText automatically re-evaluates the SQE before returning the results.

Administration of stored query expressions can be performed using the REFRESH\_SQE, REMOVE\_SQE, and PURGE\_SQE procedures in the CTX\_QUERY PL/SQL package.

### Pre-8.1 Example

To create a session SQE named PROG\_LANG, use CTX\_QUERY.STORE\_SQE as follows:

```
exec ctx_query.store_sqe('emp_resumes', 'prog_lang', 'computer science',
'session');
```

This SQE queries the text column for the EMP\_RESUMES policy and returns all documents that contain the term *computer science*. It stores the results in the SQE table for the policy.

The *prog\_lang* stored query expression can then be called within a query expression as follows:

```
select score, docid from emp
where contains(resume, 'sqe(prog_lang)')>0
order by score;
```

### 8.1 Method

You define and use a stored query expression as follows:

- 1. Call CTX\_QUERY.STORE\_SQE to store the results for the text column. With STORE\_SQE, you specify a name for the SQE and a query expression. The session and system parameters have gone away.
- 2. Call the stored query expression in a query expression using the SQE operator. Oracle returns the results of the SQE in the same way it returns the results of a regular query. The query is evaluated at the time the SQE is called.

The procedures REFRESH\_SQE and PURGE\_SQE are obsolete. You delete using REMOVE\_SQE.

### **Example**

The following example creates a stored query expression called *disaster* that searches for documents containing the words *tornado*, *hurricane*, or *earthquake*:

```
begin
ctx_query.store_sqe('disaster', 'tornado | hurricane | earthquake');
end;
```

To execute this query in an expression, write your query as follows:

```
SELECT SCORE(1), title from news
WHERE CONTAINS(text, 'SQE(disaster)', 1) > 0
ORDER BY SCORE(1);
```

**See Also:** To learn more about the syntax of CTX\_QUERY.STORE\_SQE, see the *Oracle8i interMedia Text Reference*.

# **Query Explain Plan**

With query explain plan, formerly known as query expression feedback, you can obtain an execution plan of a Text query before actually issuing the query. Oracle returns the explain plan information in a table, from which you can construct a parse tree.

In interMedia Text 8.1, this feature has been renamed from query expression feedback to query explain plan. Query explain plan should not be confused with hierarchical query feedback, which is a new, different feature.

The user interface for query explain plan has changed in the following ways:

- the procedure CTX\_QUERY.FEEDBACK has been renamed to CTX QUERY.EXPLAIN
- in CTX\_QUERY.EXPLAIN, you specify index name rather than policy
- the FEEDBACK\_ID column in the result table has been renamed to EXPLAIN ID
- the OPERATION column in the explain table has new ABOUT operation value
- FIRST\_NEXT\_DOC and MAX\_DOC operation column values have been removed
- the numbers associated with WEIGHT and THRESHOLD have moved from OPTIONS column to the OBJECT\_NAME column.

**See Also:** For more information on the syntax of CTX\_QUERY.EXPLAIN and the structure of the explain table, see Oracle8i interMedia Text Reference.

## **Obtaining Explain Information**

You use the CTX\_QUERY.EXPLAIN to obtain expression feedback. The procedure for obtaining this information has not changed from pre-8.1 to 8.1. You must do the following:

- 1. Create the explain table.
- 2. Execute CTX\_QUERY.EXPLAIN
- **3.** Retrieve data from explain table.
- Optionally, construct expansion tree from table information.

You must use the new 8.1 explain syntax when you code the first three steps.

The way you construct and expansion tree from the explain table in step 4 is the same as in pre-8.1

**See Also:** For examples on constructing the expansion tree, see the CTX\_QUERY.EXPLAIN command syntax in the *Oracle8i interMedia Text Reference*.

# **Document Presentation**

This chapter describes how to migrate document presentation. The following topics are covered:

- Highlighting
- Obtaining List of Themes, Gists, and Theme Summaries

# Highlighting

In interMedia Text query applications, you can present selected documents with query terms highlighted for text queries or with themes highlighted for ABOUT queries.

You can generate three types of output associated with highlighting: a marked-up version of the document, a plain text version of the document (filtered output), and highlight offset information for the document.

In pre-8.1, you used the procedure CTX QUERY.CTX HIGHLIGHT the three types of output listed above, namely a marked-up version of the document, a plain text version of the document (filtered output), and highlight offset information for the document.

In *inter*Media Text 8.1, these three types of output are generated by three different procedures in the CTX DOC (document services) package. In addition, you can get plain text and HTML versions for each type of output.

The result tables you use to store this output in 8.1 are also different from pre-8.1 result tables.

In *inter*Media Text 8.1, the output for theme highlighting is different from what is was in pre-8.1. In pre-8.1, the system highlighted paragraphs in the document that best represented the query. In interMedia Text 8.1, individual themes, which can be words or phrases, are highlighted.

### Pre-8.1 Method

Use CTX QUERY.HIGHLIGHT to obtain highlight information, marked-up documents, and filtered documents.

For example, to highlight all the occurrences of the term dog in a document identified by textkey 14, issue the following statement:

```
ctx_query.highlight (
      cspec=> 'text_policy',
      textkey => '14',
      query => 'dog',
      id=> 14,
      hightab => 'highlight_ascii',
      mutab => 'mu ascii' );
```

This example stores the offset information in the HIGHTAB table and the highlighted marked-up document in the MU\_ASCII table.

### New 8.1 Solutions

### Text highlighting

For text highlighting, the behavior is same as in pre-8.1. You supply the query, and Oracle highlights words in document that satisfy the query. You can obtain plaintext or HTML highlighting.

### Theme Highlighting

For theme queries, *inter*Media Text 8.1 procedures highlight and markup words or phrases that best represent the theme query. This is behavior is different from pre-8.1 where paragraphs are highlighted for theme queries.

### Highlight Procedure

Highlight offset information is useful for when you write your own custom routines for displaying documents.

To obtain highlight offset information, use the CTX DOC.HIGHLIGHT procedure. This procedure takes a query and a document, and returns highlight offset information for either plaintext or HTML formats.

With offset information, you can render a highlighted version of document as desired. For example, you can display the document with different font types or colors rather than using the standard plain text markup obtained from CTX DOC.MARKUP.

> **See Also:** For more information about using CTX DOC.HIGHLIGHT, see its specification in the *Oracle8i* interMedia Text Reference.

### Markup Procedure

The CTX DOC.MARKUP procedure takes a document reference and a query, and returns a marked-up version of the document. The output can be either marked-up plaintext or marked-up HTML.

In 8.1, you can customize the markup sequence for HTML navigation.

**See Also:** For more information about CTX\_DOC.MARKUP, see its specification in the *Oracle8i interMedia Text Reference*.

#### **Filter Procedure**

When documents are stored in their native formats such as Microsoft Word, you can use the filter procedure CTX\_DOC.FILTER to obtain either a plain text or HTML version of the document.

**See Also:** For more information about CTX\_DOC.FILTER, see its specification in the Oracle8i interMedia Text Reference.

### 8.1.6 Features

In release 8.1.6, you can use all the highlighting, filtering, and markup features of release 8.1.5.

In 8.1.6, the following additional new features apply to document services:

- you can identify documents by ROWID in addition to primary key
- you can store results in-memory for improved performance

**See Also:** For examples on using ROWID input and in-memory result storage, see the CTX\_DOC package in the Oracle8i interMedia Text Reference.

# Obtaining List of Themes, Gists, and Theme Summaries

The following changes have been made in 8.1:

- The CTX LING package is no longer supported. You obtain document services output list of themes, theme summaries, and Gists from the CTX\_DOC package.
- The new procedures CTX\_DOC.THEMES and CTX\_DOC.GIST replace CTX\_LING.REQUEST\_THEMES and CTX\_LING.REQUEST\_GIST. The new procedures in 8.1 have different specifications and the result tables have different schema.
- There is no need to submit requests to a services queue, since Oracle now handles document services requests synchronously.
- You can specify the size of the Gist or theme summary when you call CTX\_DOC.GIST.

In release 8.1.6, the following additional new features apply to document services:

- You can identify documents by ROWID in addition to primary key
- You can store results in-memory for improved performance

The following table describes list of themes, Gists, and theme summaries. Their definitions have not changed in 8.1.

Table 7-1

| Output Type    | Description                                                                                                    |
|----------------|----------------------------------------------------------------------------------------------------|
| List of Themes | A list of the main concepts of a document.                                                                                               |
|                | You can generate list of themes where each theme is a single word or phrase or where each theme is a hierarchical list of parent themes. |
| Gist           | Text in a document that best represents what the document is about as a whole.                                                           |
| Theme Summary  | Text in a document that best represents a given theme in the document.                                                                   |

### Pre-8.1 Method

### **Creating Output Tables**

Before you generate list of themes, theme summaries, or Gists, you must create result table to store the CTX\_LING output.

To create a theme table called CTX\_THEMES to store the list of themes from REQUEST\_THEMES, issue the following SQL statement:

```
create table ctx themes (
    cid number,
    pk varchar2(64),
theme varchar2(2000),
weight number);
```

To create a Gist table called CTX GIST to store the Gist or theme summaries from REQUEST\_GIST, issue the following SQL statement:

```
create table ctx_gist (
    cid number,
    pk varchar2(64),
pov varchar2(80),
gist long);
```

#### List of Themes

Use CTX\_LING.REQUEST\_THEMES to generate themes.

**Example** The following anynomous PL/SQL block generates a list of themes for document 20 by calling CTX LING.REQUEST THEMES and then CTX LING.SUBMIT.

```
declare handle number;
begin
ctx_ling.request_themes('CTXSYS.DOC_POLICY','20','CTX_THEMES');
handle := ctx_ling.submit;
end;
```

#### Theme Summaries and Gists

Use CTX\_LING.REQUEST\_GIST to generate theme summaries and gists.

**Example** The following anonymous PL/SQL block generates a theme summary for document 20 about the theme of *insects*. The theme summary is generated by calling CTX\_LING.REQUEST\_GIST and then CTX\_LING.SUBMIT.

```
declare handle number;
begin
ctx_ling.request_gist('CTXSYS.DOC_POLICY','20','CTX_GIST',
                      'PARAGRAPH', 'insects');
handle := ctx_ling.submit;
end;
```

#### Full Theme Output

You can obtain a list of themes where each element in the list is a hierarchical list of parent themes. To do so, issue the following statements:

```
SQL> exec ctx_ling.set_full_themes(TRUE)
SQL> exec ctx_ling.request_themes('ctx_thidx', pk, 'ctx_themes')
SQL> exec ctx_ling.submit(200)
```

#### **Changing Gist Size**

You change the default size of Gists using the ConText Workbench administration tool.

#### **New 8.1 Solution**

The CTX\_LING package is no longer supported. The Gist and theme generation procedures are in the CTX\_DOC package. No need to explicitly submit document services requests, since requests are synchronous. No servers need to be running.

#### List of Themes

A list of themes is a list of the main concepts in a document.

Use the CTX\_DOC.THEMES procedure to generate lists of themes.

**See Also:** To learn about the command syntax for CTX DOC.THEMES, see Oracle8i interMedia Text Reference.

**Theme Table** To create a theme table:

```
create table ctx_themes (query_id number,
                         theme varchar2(2000),
                         weight number);
```

**Single Themes** To obtain a list of themes where each element in the list is a single theme, issue:

```
begin
ctx_doc.themes('newsindex',34,'CTX_THEMES',1,full_themes => FALSE);
end;
```

**Full Themes** To obtain a list of themes where each element in the list is a hierarchical list of parent themes, issue:

```
ctx doc.themes('newsindex',34,'CTX THEMES',1,full themes => TRUE);
end;
```

### Gist and Theme Summary

The definition of a Gist and theme summary has not changed for 8.1. A Gist is the text of a document that best represents what the document is about as a whole. A theme summary is the text of a document that best represents a single theme in the document.

In 8.1, you can specify the size of the Gist or theme summary when you call the procedure.

Use the procedure CTX\_DOC.GIST to generate Gists and theme summaries.

**See Also:** To learn about the command syntax for CTX\_DOC.GIST, see Oracle8i interMedia Text Reference.

#### **Gist Table** To create a gist table:

```
create table ctx gist (query id number,
                    pov
                           varchar2(80),
                    gist
                           CLOB);
```

**Gists** The following example returns a default sized paragraph level Gist for document 34:

```
begin
ctx_doc.qist('newsindex',34,'CTX_GIST',1,'PARAGRAPH', pov =>'GENERIC');
end;
```

The following example generates a non-default size Gist of ten paragraphs:

```
begin
ctx_doc.gist('newsindex',34,'CTX_GIST',1,'PARAGRAPH', pov =>'GENERIC',
numParagraphs => 10);
end;
```

The following example generates a Gist whose number of paragraphs is ten percent of the total paragraphs in document:

```
begin
ctx_doc.gist('newsindex',34,'CTX_GIST',1, 'PARAGRAPH', pov =>'GENERIC',
maxPercent => 10);
end;
```

**Theme Summary** The following example returns a theme summary on the theme of *insects* for document with textkey 34. The default Gist size is returned.

```
ctx_doc.gist('newsindex',34,'CTX_GIST',1, 'PARAGRAPH', pov => 'insects');
end;
```

#### 8.1.6 Features

In release 8.1.6, you can use all the theme and gist features of release 8.1.5. In 8.1.6, the following additional new features apply to document services:

- you can identify documents by ROWID in addition to primary key
- you can store results in-memory for improved performance.

See Also: For more information about ROWID input and inmemory result storage, see the CTX\_DOC package in the Oracle8i interMedia Text Reference.

# **PL/SQL Changes**

This appendix describes the changes to pre-8.1.5 PL/SQL packages and procedures. The tables in this appendix include packages and procedures that are obsolete in 8.1.5.

This appendix describes only changes to pre-8.1.5 packages and procedures. It does not list new packages and procedures for 8.1.5.

**See Also:** For a complete list of all the procedures and packages in *inter*Media Text 8.1.5 including the new ones, see the *Oracle8i* interMedia Text Reference.

The following topics are covered:

- CTX\_ADM Package
- CTX\_DML Package
- CTX\_DDL Package
- CTX\_INFO Package
- CTX\_LING Package
- CTX\_QUERY Package
- CTX\_SVC Package
- CTX\_THES Package

### CTX\_ADM Package

| 2.x Package | Procedure             | Status    | Migration Notes                                           |
|-------------|-----------------------|-----------|-----------------------------------------------------------|
| CTX_ADM     | CHANGE_MASK           | Obsolete  | Server runs only as M personality.                        |
|             |                       |           | See Oracle8i interMedia Text Reference                    |
|             | GET_QUEUE_STATUS      | Obsolete  | All queues, except DML queue obsolete.                    |
|             |                       |           | DML queue status (Enabled or Disabled) cannot be changed. |
|             | RECOVER               | Unchanged | None                                                      |
|             | SET_QUERY_BUFFER_SIZE | Obsolete  | Query pipe obsolete. Queries processed by Oracle.         |
|             | SHUTDOWN              | Unchanged | None                                                      |
|             | UPDATE_QUEUE_STATUS   | Obsolete  | All queues, except DML queue, obsolete.                   |
|             |                       |           | DML queue status (Enabled or Disabled) cannot be changed  |

## CTX\_DML Package

| 2.x Package | Procedure  | Status   | Migration Notes                                                     |
|-------------|------------|----------|---------------------------------------------------------------------|
| CTX_DML     | REINDEX    | Changed  | CTX_DML package obsolete.                                           |
|             | SYNC       | Obsolete | Use SQL command, ALTER INDEX REBUILD, to manage DML in Text indexes |
|             |            |          | See "Updating the Index - Batch DML" in Chapter 5.                  |
|             | SYNC_QUERY | Obsolete |                                                                     |

### CTX\_DDL Package

| 2.x Package | Procedure              | Status    | Migration Notes                                                             |
|-------------|------------------------|-----------|-----------------------------------------------------------------------------|
| CTX_DDL     | ADD_SECTION            | Changed   | New section types. Specify only section start tag.                          |
|             |                        |           | See "Document Sections" in Chapter 5.                                       |
|             | CLEAR_ATTRIBUTES       | Obsolete  | Use CTX_DDL.UNSET_ATTRIBUTE.                                                |
|             |                        |           | See Oracle8i interMedia Text Reference                                      |
|             | CREATE_INDEX           | Obsolete  | Use SQL command, CREATE INDEX, to create Text indexes.                      |
|             |                        |           | See "Creating an Index" in Chapter 5.                                       |
|             | CREATE_POLICY          | Obsolete  | Policies obsolete. Create indexes directly for a text column.               |
|             | CREATE_PREFERENCE      | Changed   | New method for creating preferences.                                        |
|             |                        |           | See "Creating Preferences" in Chapter 5.                                    |
|             | CREATE_SECTION_GROUP   | Changed   | Specify section group name and section group type.                          |
|             |                        |           | See"Document Sections" in Chapter 5.                                        |
|             | CREATE_SOURCE          | Obsolete  | Use SQL*Loader to load text.                                                |
|             | CREATE_TEMPLATE_POLICY | Obsolete  | Policies obsolete. Create indexes directly for a text column                |
|             | DROP_INDEX             | Obsolete  | Use SQL command, DROP INDEX, to drop Text indexes                           |
|             | DROP_INTTRIG           | Obsolete  | Deleting DML triggers no longer supported                                   |
|             | DROP_POLICY            | Obsolete  | Policies obsolete. Create indexes directly for a text column.               |
|             | DROP_PREFERENCE        | Unchanged | None                                                                        |
|             | DROP_SECTION_GROUP     | Unchanged | None                                                                        |
|             | DROP_SOURCE            | Obsolete  | Text loading no longer supported through ctxload - use SQL*Loader           |
|             | OPTIMIZE_INDEX         | Obsolete  | Use SQL command, ALTER INDEX REBUILD, to optimize Text indexes.             |
|             |                        |           | See "Optimizing an Index" in Chapter 5.                                     |
|             | REMOVE_SECTION         | Changed   | New types of sections.                                                      |
|             |                        |           | See Oracle8i interMedia Text Reference                                      |
|             | RESUME_FAILED_INDEX    | Obsolete  | Use SQL command, ALTER INDEX $\dots$ REBUILD, to resume indexing operation. |
|             |                        |           | See "Resuming Failed Index" in Chapter 5.                                   |

| 2.x Package | Procedure     | Status   | Migration Notes                                                     |
|-------------|---------------|----------|---------------------------------------------------------------------|
| CTX_DDL     | SET_ATTRIBUTE | Changed  | New method for creating preferences                                 |
| cont.       |               |          | See "Creating Preferences" in Chapter 5.                            |
|             | UPGRADE_INDEX | Obsolete | None. You must recreate indexes must for migration.                 |
|             | UPDATE_POLICY | Obsolete | Policies obsolete. You create indexes directly for a text column.   |
|             | UPDATE_SOURCE | Obsolete | Text loading no longer supported through ctxload - use $SQL*Loader$ |

### CTX\_INFO Package

| 2.x Package | Procedure   | Status   | Migration Notes            |  |
|-------------|-------------|----------|----------------------------|--|
| CTX_INFO    | GET_INFO    | Obsolete | CTX_INFO package obsolete. |  |
|             | GET_STATUS  | Obsolete |                            |  |
|             | GET_VERSION | Obsolete |                            |  |

## CTX\_LING Package

| 2.x Package | Procedure                                                                                                    | Status                                                         | Migration Notes                                                                                                    |
|-------------|----------------------------------------------------------------------------------------------------|----------------------------------------------------------------|----------------------------------------------------------------------------------------------------|
| CTX_LING    | CANCEL                                                                                                    | Obsolete                                                       | CTX_LING package obsolete; Services queue obsolete; settings labels obsolete:                                                                                                    |
|             | GET_COMPLETION_CALLBACK GET_ERROR_CALLBACK GET_FULL_THEMES GET_LOG_PARSE GET_SETTINGS_LABEL REQUEST_GIST REQUEST_THEMES | Obsolete Obsolete Obsolete Obsolete Obsolete Obsolete Obsolete | <ul> <li>Gist and theme generation performed synchronously; errors returned directly to requestor</li> <li>REQUEST_GIST and REQUEST_THEMES moved to CTX_DOC (new package) and renamed (GIST and THEMES)</li> <li>CTX_DOC.GIST include arguments for specifying Gist size settings.</li> <li>CTX_DOC.THEMES include arguments for full theme output.</li> </ul> |
|             | SET_COMPLETION_CALLBACK                                                                                                 | Obsolete                                                       | See "Obtaining List of Themes, Gists, and Theme Summaries" in Chapter 7.                                                                                                    |
|             | SET_ERROR_CALLBACK                                                                                                    | Obsolete                                                       |                                                                                                    |
|             | SET_FULL_THEMES                                                                                                    | Obsolete                                                       |                                                                                                    |
|             | SET_LOG_PARSE                                                                                                    | Obsolete                                                       |                                                                                                    |
|             | SET_SETTINGS_LABEL                                                                                                    | Obsolete                                                       |                                                                                                    |
|             | SUBMIT                                                                                                    | Obsolete                                                       |                                                                                                    |

### CTX\_QUERY Package

| 2.x Package | Procedure  | Status    | Migration Notes                                                                                       |
|-------------|------------|-----------|----------------------------------------------------------------------------------------------------|
| CTX_QUERY   | CLOSE_CON  | Obsolete  | In-memory query obsolete.                                                                             |
|             |            |           | Use FIRST_ROWS hint in SELECT statement to migrate in-memory queries.                                 |
|             |            |           | See "Cursor Query" in Chapter 6.                                                                      |
|             | CONTAINS   | Obsolete  | Two-step queries no longer supported - Use SELECT statement with CONTAINS function to perform queries |
|             |            |           | See "Text Query" in Chapter 6.                                                                        |
|             | COUNT_HITS | Changed   | Specify index rather than policy. The struct_query parameter is also obsolete.                        |
|             |            |           | See "Counting Hits" in Chapter 6.                                                                     |
|             | COUNT_LAST | Obsolete  | Use CTX_QUERY.COUNT_HITS or count(*) to count hits.                                                   |
|             |            |           | See "Counting Hits" in Chapter 6.                                                                     |
|             | FEEDBACK   | Changed   | Procedure name changed to EXPLAIN; procedure behavior unchanged                                       |
|             |            |           | See "Query Explain Plan" in Chapter 6.                                                                |
|             | FETCH_HIT  | Obsolete  | In-memory query obsolete.                                                                             |
|             |            |           | Use FIRST_ROWS hint in SELECT statement to migrate in-memory queries.                                 |
|             |            |           | See "Cursor Query" in Chapter 6.                                                                      |
|             | GETTAB     | Obsolete  | Create result tables with CREATE TABLE command.                                                       |
|             |            |           | See Chapter 7, "Document Presentation".                                                               |
|             | HIGHLIGHT  | Replaced  | HIGHLIGHT replaced by procedures in CTX_DOC (new package)                                             |
|             |            |           | See "Highlighting" in Chapter 7.                                                                      |
|             | OPEN_CON   | Obsolete  | In-memory query obsolete.                                                                             |
|             |            |           | Use FIRST_ROWS hint in SELECT statement to migrate in-memory queries.                                 |
|             |            |           | See "Cursor Query" in Chapter 6.                                                                      |
|             | PKDECODE   | Obsolete  | Decoding of composite textkeys no longer required, since Oracle returns rowids in cursor queries.     |
|             |            |           | See "Cursor Query" in Chapter 6.                                                                      |
|             | PKENCODE   | Unchanged | None                                                                                                  |
|             |            |           |                                                                                                    |

| 2.x Package | Procedure   | Status    | Migration Notes                                                     |
|-------------|-------------|-----------|---------------------------------------------------------------------|
|             | PURGE_SQE   | Obsolete  | SQE behavior changed.                                               |
|             |             |           | See "Stored Query Expressions" in Chapter 6                         |
|             | REFRESH_SQE | Obsolete  | SQE behavior changed; the system no longer stores results for SQEs. |
|             |             |           | See "Stored Query Expressions" in Chapter 6                         |
|             | RELTAB      | Obsolete  | Drop result tables with DROP TABLE.                                 |
|             | REMOVE_SQE  | Unchanged | None                                                                |
|             | STORE_SQE   | Changed   | Stores query definition only. SQE not attached to an index.         |
|             |             |           | See "Stored Query Expressions" in Chapter 6                         |

## CTX\_SVC Package

| 2.x Package | Procedure          | Status   | Migration Notes                                                                   |
|-------------|--------------------|----------|-----------------------------------------------------------------------------------|
| CTX_SVC     | CANCEL             | Obsolete | CTX_SVC package obsolete; Services queue obsolete:                                |
|             | CANCEL_ALL         | Obsolete | Gist and theme generation performed inline; errors returned directly to requestor |
|             | CANCEL_USER        | Obsolete | Index errors reported through new view,                                           |
|             | CLEAR_ALL_ERRORS   | Obsolete | CTX_INDEX_ERRORS.                                                                 |
|             | CLEAR_ERROR        | Obsolete |                                                                                   |
|             | CLEAR_INDEX_ERRORS | Obsolete |                                                                                   |
|             | CLEAR_LING_ERRORS  | Obsolete |                                                                                   |
|             | REQUEST_STATUS     | Obsolete |                                                                                   |

### CTX\_THES Package

| 2.x Package | Procedure        | Status    | Migration Notes                                                                                                    |
|-------------|------------------|-----------|----------------------------------------------------------------------------------------------------|
| CTX_THES    | CREATE_PHRASE    | Changed   | CREATE_PHRASE is no longer a function. It is now a procedure that must be called in the same manner as other PL/SQL procedures. The syntax for CREATE_PHRASE remains unchanged.       |
|             | CREATE_THESAURUS | Changed   | CREATE_THESAURUS is no longer a function. It is now a procedure that must be called in the same manner as other PL/SQL procedures. The syntax for CREATE_THESAURUS remains unchanged. |
|             | DROP_THESAURUS   | Unchanged | None                                                                                                    |

# Index

| ABOUT query, 6-9 definition, 1-2 ACCUM operator scoring algorithm, 1-9 ADD_FIELD_SECTION procedure, 5-19 ADD_SPECIAL_SECTION procedure, 5-17 ADD_STOPCLASS procedure, 5-17 ADD_STOPTHEME procedure, 5-17 | batch processing, 5-14 BFILE columns loading, 3-5 BLASTER FILTER (pre 8.1), 4-3 BLOB columns loading, 3-5 BROWSE_WORDS procedure, 1-9                                                      |
|----------------------------------------------------------------------------------------------------|----------------------------------------------------------------------------------------------------|
| ADD_STOPWORD procedure, 5-16 ADD_ZONE_SECTION procedure, 5-18 administration migration, 3-1                                                                                                    | CHARSET column, 1-7 CHINESE V-GRAM LEXER (pre-8.1), 4-4 CLOB columns loading, 3-5                                                                                                    |
| administration tool, 3-2, 3-8 ALTER INDEX command optimizing index, 5-12 rebuilding index, 5-11 resuming failed index, 5-10 synchronizing index, 5-14                                                    | CLOSE_CON procedure (pre-8.1), 6-6 code migrating, 2-4 columns with multiple indexes, 5-2 composite textkey query                                                                          |
| alternate spelling, 1-6 application code migrating, 2-4, 2-8 attribute sections defining for XML, 5-20                                                                                                   | migrating, 6-10 compressor object (pre-8.1), 4-4 CONTAINS operator, 6-4 ConText query migrating, 6-2                                                                                       |
| AUTO_SECTION_GROUP, 1-7, 5-20                                                                                                    | ConText Workbench (pre-8.1), 3-8<br>COUNT_HITS procedure, 6-15<br>COUNT_LAST procedure (pre-8.1), 6-6, 6-15<br>counting hits, 6-15                                                         |
| background DML, 3-2 BASIC LEXER (pre-8.1), 4-3 BASIC_SECTION_GROUP, 1-7 BASIC_WORDLIST, 1-8 BASIC_WORDLIST object, 4-4                                                                                   | CREATE INDEX command, 5-7 CREATE_INDEX procedure (pre-8.1), 5-7 CREATE_PREFERENCE procedure, 5-6 CREATE_SECTION_GROUP procedure, 5-18 CREATE_STOPLIST procedure, 5-16 CTX_ADM package, A-2 |

| CTX_DDL package, A-4                 | preference example, 5-6             |
|--------------------------------------|-------------------------------------|
| CTX_DML package (pre-8.1), A-3       | user, 1-4                           |
| CTX_DOC package, 7-2, 7-5            | USER_DATASTORE object, 1-14         |
| improvements for 8.1.6, 1-8          | datastore objects                   |
| CTX_INDEX_ERRORS view, 3-6           | migrating, 4-3                      |
| CTX_INFO package (pre-8.1), A-6      | DDL pipe (pre-8.1), 3-6             |
| CTX_LING output tables (pre-8.1)     | default index behavior, 1-3         |
| creating, 7-6                        | DIRECT (pre 8.1), 4-3               |
| CTX_LING package (pre-8.1), 7-5, A-7 | DIRECTORY READER (pre-8.1), 4-4     |
| CTX_PENDING view, 3-6                | disk requirements, 2-6              |
| CTX_QUERY package, A-8               | DML processing                      |
| CTX_SERVERS view, 3-2                | background, 1-16, 3-2, 5-13         |
| CTX_SVC package (pre-8.1), A-10      | batch, 5-14                         |
| CTX_THES package                     | DML queue, 3-6                      |
| new procedures for 8.1.6, 1-8        | document                            |
| CTX_USER_INDEX_ERRORS view, 3-6      | synthesizing at index-time, 1-4     |
| CTX_USER_PENDING view, 3-6           | document filtering, 1-3             |
| CTXADMIN role (pre-8.1), 3-3         | document loading, 1-16, 3-5         |
| CTXAPP role, 3-3                     | document presentation               |
| ctxctl (pre-8.1), 1-16, 3-2          | migrating, 7-1                      |
| ctxkbtc compiler, 1-4, 1-16          | document sections, 5-18             |
| ctxload, 1-4, 3-5                    | double-truncated searches, 1-8      |
| changes, 1-16                        | drminst script                      |
| ctxsrv, 5-13                         | about, 4-7                          |
| changes, 1-16, 3-2                   | when to run, 2-7                    |
| starting and shutting down, 3-8      | drmrun script                       |
| viewing status of, 3-2               | about, 4-7                          |
| CTXSYS user, 3-3                     | when to run, 2-7                    |
| installation, 2-8                    | DROP INDEX command, 5-9             |
| CTXUSER role (pre-8.1), 3-3          | DROP_INDEX procedure (pre-8.1), 5-9 |
| cursor query                         | DROP_PREFERENCE procedure, 5-8      |
| migrating, 6-5                       | DROP_STOPLIST procedure, 5-17       |
| customer support                     | dropping an index, 5-9              |
| contacting, xiii                     |                                     |
|                                      | E                                   |
| D                                    |                                     |
|                                      | engine objects                      |
| D server, 5-14                       | migrating, 4-4                      |
| Danish alternate spelling, 1-6       | enhancements in 8.1, 1-3            |
| data migration                       | errors                              |
| about, 2-5                           | DML, 3-6                            |
| when to perform, 2-8                 | executables                         |
| data storage                         | changed and new, 1-16               |
| about, 5-4                           | execute operator                    |
| improvements for 8.1.6, 1-7          | migrating, 6-14                     |
|                                      |                                     |

| explain information obtaining, 6-20 explain plan, 6-20 extensible knowledge base, 1-4 compiling, 1-16 extensible query optimizer, 1-3                                                                                                    | 8.1, 7-8 overview of differences, 7-5 pre-8.1, 7-7 granting roles, 3-4                                                                                                    |
|----------------------------------------------------------------------------------------------------|----------------------------------------------------------------------------------------------------|
| features new, 1-3 feedback query, 1-4 FETCH_HIT procedure(pre-8.1), 6-6 field section about, 5-19 new feature, 1-5 filter class about, 5-4 filter objects migrating, 4-3 FILTER procedure, 7-4 filtering                                                                                                    | hardware requirements, 2-6 hierarchical query feedback, 1-4 HIGHLIGHT procedure 8.1, 7-3 pre-8.1, 7-2 highlighting overview of differences, 7-2 highlighting text, 7-3 highlighting themes, 7-2, 7-3 hits counting, 6-15 HTML filtering to, 1-4, 7-4 HTML FILTER (pre-8.1), 4-3 HTML_SECTION_GROUP, 1-7 indexing META tags, 5-20                                 |
| about, 1-3 improvements for 8.1.6, 1-7 to HTML and plain text, 7-4 FIRST_ROWS hint, 6-6 first/next operator, 6-11 migrating, 6-13 FORMAT column, 1-7 full themes obtaining, 7-8 fuzzy matching, 1-8  GENERIC ENGINE (pre-8.1), 4-4 GENERIC LOADER (pre-8.1), 4-4 GENERIC STOP LIST (pre-8.1), 4-4 GENERIC WORD LIST (pre 8.1), 4-4 German alternate spelling, 1-6 GIST procedure, 7-5, 7-8 example, 7-9 Gist table, 7-9 Gists | index about, 5-2 background DML, 5-13 browsing, 1-9 creating, 5-7 default behavior, 1-3 dropping, 5-9 optimizing, 5-12 procedure for creating, 5-4 rebuilding, 5-11 synchronizing, 3-2, 5-14 theme component, 6-9 index creation migration script warnings, 4-10 index migration, 4-7 manual, 2-4 plan, 2-3 steps, 2-8 with migration scripts, 2-4 index objects |

| changes, 4-2 new, 1-14, 4-5 indexes multiple, 5-2 indexing improvements for 8.1.6, 1-9 resuming failed, 5-10 indexing views, 5-2                                             | overview of differences, 7-5 pre-8.1, 7-6 loader objects (pre-8.1), 4-4 loading documents, 1-16, 3-5 LOB columns loading, 3-5 location of migration scripts, 4-7 LONG columns                         |
|----------------------------------------------------------------------------------------------------|----------------------------------------------------------------------------------------------------|
| warning, 4-10<br>initsid.ora file, 3-7<br>in-memory query, see cursor query                                                                                                  | loading, 3-5<br>migrating, 2-5                                                                                                    |
| in-memory result storage for CTX_DOC, 1-8 Inso filter about, 1-3 installing Oracle8i, 2-7 integration with Oracle new feature, 1-3 interMedia Text related publications, xii | M personality of ctxsrv, 3-2, 5-13 machine requirements, 2-6 marked-up document obtaining, 7-3 MARKUP procedure, 7-3 MASTER DETAIL (pre 8.1), 4-3 MASTER DETAIL NEW (pre-8.1), 4-3 max operator, 6-11 |
| J                                                                                                    | META tags in HTML, 5-20                                                                                                    |
| Japanese lexer improvement for 8.1.6, 1-8 JAPANESE V-GRAM LEXER (pre-8.1), 4-3                                                                                               | migrate.sql, 2-4 editing, 4-7, 4-8 index creation, 4-10 location and function, 4-7 using, 4-7                                                                                                    |
| knowledge base extending, 1-4 knowledge base compiler, 1-16 Korean lexer improvement for 8.1.6, 1-8 KOREAN LEXER (pre-8.1), 4-3                                              | warnings, 4-7, 4-8, 4-10 when to run, 2-7 migrating application code, 2-8 data, 2-5 document presentation, 7-1 Gists, 7-8 highlighting, 7-2                                                           |
| L                                                                                                    | index, 2-3, 2-8                                                                                                    |
| lexer class about, 5-4 lexer objects migrating, 4-3 lexers improvements for 8.1.6, 1-8 list of themes obtaining, 7-8                                                         | index preference objects, 4-2 list of themes, 7-8 policies, 4-10 queries, 6-2 section groups, 5-18 system-defined preferences, 4-8 theme summary, 7-8 user-defined preferences, 4-7 migration         |

| definition, 2-3                             | changes in 8.1, 1-12                         |
|---------------------------------------------|----------------------------------------------|
| disk requirements, 2-6                      | obsolete, 6-11                               |
| Oracle7, 2-2                                | SQE, 6-17                                    |
| path, 2-2                                   | OPTIMIZE_INDEX procedure, 1-9                |
| plan, 2-3                                   | OPTIMIZE_INDEX procedure (pre-8.1), 5-12     |
| steps, 2-7                                  | optimizing index, 1-9, 5-12                  |
| migration scripts                           | optimizing queries, 1-3                      |
| about, 2-4                                  | Oracle Corporation                           |
| using, 4-7                                  | customer support, xiii                       |
| mixed-format columns                        | Oracle Data Migration Assistant, 2-8         |
| filtering, 1-3                              | Oracle Enterprise Manager, 3-2, 3-8          |
| MULTI_LEXER lexer, 1-8                      | oracle homes                                 |
|                                             |                                              |
| multi-language text tables, 1-8             | required for migration, 2-6<br>Oracle7 users |
| multiple indexes, 5-2                       |                                              |
| multiple policies, 4-10                     | migration path, 2-2                          |
|                                             | Oracle8 users                                |
| N                                           | migration path, 2-2                          |
| nested WITHIN, 1-9                          | Oracle8i                                     |
| NESTED_DATASTORE, 1-7                       | installing, 2-7                              |
|                                             | Oracle8i interMedia Text Manager, 3-2, 3-8   |
| new features, 1-3                           | ORDER BY clause, 6-4                         |
| news group documents                        | OSFILE (pre-8.1), 4-3                        |
| support for sections, 1-6                   |                                              |
| NEWS_SECTION_GROUP object, 1-6, 1-14        | Р                                            |
| NLS_LEXER (pre-8.1), 4-4                    |                                              |
| non-indexed policies                        | p_table_clause attribute, 1-8                |
| warnings, 4-10                              | paragraph section, 5-19                      |
| notational conventions, xiii                | parallel indexing, 1-9                       |
| NULL COMPRESSOR (pre-8.1), 4-4              | paramstring for CREATE INDEX, 5-7            |
| NULL FILTER (pre-8.1), 4-3                  | path                                         |
| NULL TRANSLATOR (pre 8.1), 4-4              | migration, 2-2                               |
|                                             | pending updates, 3-6                         |
| 0                                           | personality of server, 1-16, 3-2             |
|                                             | pipes                                        |
| obsolete                                    | changes, 3-6                                 |
| index objects, 4-2, 4-7                     | plain-text                                   |
| operators, 1-12                             | filtering to, 1-4, 7-4                       |
| PL/SQL packages and procedures, A-1         | plan for migration, 2-3                      |
| system-defined preferences, 4-8             | PL/SQL operator                              |
| utility (ctxctl), 1-16                      | migrating, 6-14                              |
| offset information                          | PL/SQL packages                              |
| highlight, 7-3                              | changes, A-1                                 |
| one-step queries (pre-8.1), 3-7             | new, 1-15                                    |
| OPEN_CON procedure (pre-8.1), 6-6 operators | policies, 2-3                                |
|                                             | 1 '                                          |

| policy warnings, 4-10 preference objects, See index objects preferences, 2-3 creating (example), 5-6 creating with admin tool, 3-8 dropping, 5-8 migrating system-defined, 4-8 migrating user-defined, 4-7 new system-defined, 4-6 PURGE_SQE procedure (pre-8.1), 6-17 | REMOVE_STOPWORD procedure, 5-17 REQUEST_GIST procedure (pre-8.1), 7-5, 7-7 REQUEST_THEMES procedure (pre-8.1), 7-5, 7-6 RESUME_FAILED_INDEX procedure (pre-8.1), 5- 10 resuming failed index, 5-10 roles changes, 3-3 granting, 3-4 |
|----------------------------------------------------------------------------------------------------|----------------------------------------------------------------------------------------------------|
|                                                                                                    | S                                                                                                    |
| Q                                                                                                    | section group                                                                                                    |
| query                                                                                                    | about, 5-5                                                                                                    |
| 8.1 PL/SQL example, 6-4                                                                                                    | creating with admin tool, 3-8                                                                                                    |
| 8.1 SQL example, 6-4                                                                                                    | migrating, 5-18                                                                                                    |
| composite textkey, 6-10                                                                                                    | new objects, 1-14                                                                                                    |
| counting hits, 6-15                                                                                                    | section searching                                                                                                    |
| cursor (in-memory), 6-5                                                                                                    | enhancements, 1-5                                                                                                    |
| improvements for 8.1.6, 1-9                                                                                                    | improvements for 8.1.6, 1-7, 5-19                                                                                                    |
| migration, 6-2                                                                                                    | nested, 1-9                                                                                                    |
| structured, 6-7                                                                                                    | SECTION_GROUP attribute (pre-8.1), 4-4                                                                                                    |
| theme, 6-9                                                                                                    | sections, 5-18                                                                                                    |
| query explain plan                                                                                                    | attribute, 5-20                                                                                                    |
| migrating, 6-20                                                                                                    | dynamically adding, 5-20                                                                                                    |
| query expression                                                                                                    | field, 1-5, 5-19                                                                                                    |
| changes, 6-2                                                                                                    | special, 5-19                                                                                                    |
| query feedback                                                                                                    | zone, 5-18                                                                                                    |
| hierarchical, 1-4                                                                                                    | sentence section, 5-19                                                                                                    |
| query feedback, see query explain plan                                                                                                    | server, See ctxsrv                                                                                                    |
| query methods                                                                                                    | services queue (pre-8.1), 3-6, 7-5                                                                                                    |
| changes, 6-2                                                                                                    | SET_ATTRIBUTE procedure, 5-6                                                                                                    |
| query optimizer, 1-3                                                                                                    | single themes                                                                                                    |
| query pipe (pre-8.1), 3-6                                                                                                    | obtaining, 7-8                                                                                                    |
| queues                                                                                                    | SOUNDEX_AT_INDEX attribute (pre-8.1), 4-4                                                                                                    |
| changes, 3-6                                                                                                    | special sections, 5-19<br>spelling                                                                                                    |
|                                                                                                    | alternate, 1-6                                                                                                    |
| R                                                                                                    | SQE operator, 6-17                                                                                                    |
| rebuilding an index, 5-11                                                                                                    | SQL                                                                                                    |
| REFRESH_SQE procedure (pre-8.1), 6-17                                                                                                    | changes and new commands, 1-11                                                                                                    |
| REMOVE_SQE procedure                                                                                                    | SQL*Loader, 3-5, 4-4                                                                                                    |
| 8.1, 6-19                                                                                                    | STCLAUSE attribute (pre-8.1), 4-4                                                                                                    |
| REMOVE_STOPCLASS procedure, 5-17                                                                                                    | stemming, 1-8                                                                                                    |
| REMOVE_STOPTHEME procedure, 5-17                                                                                                    | steps for migration, 2-7                                                                                                    |
| <del>-</del>                                                                                                    | 1 0                                                                                                    |

| stopclass, 1-5, 5-16                | Text index                        |
|-------------------------------------|-----------------------------------|
| stoplist                            | about, 1-3                        |
| about, 5-5                          | definition, 1-2                   |
| creating with admin tool, 3-8       | Text Manager tool, 3-8            |
| default, 5-16                       | Text query                        |
| enhancements, 1-5                   | definition, 1-2                   |
| migration, 4-4, 5-16                | text request queue (pre-8.1), 3-6 |
| new procedures, 5-16                | text_enable variable, 3-7         |
| stoptheme, 1-5, 5-16                | text-only index                   |
| stopword, 5-16                      | about, 5-2                        |
| storage class                       | theme base                        |
| about, 5-5                          | extending, 1-4                    |
| improvements for 8.1.6, 1-8         | theme highlighting, 7-2, 7-3      |
| storage objects                     | THEME LEXER (pre-8.1), 4-4        |
| migrating, 4-4                      | theme query                       |
| STORE_SQE procedure, 6-17           | migrating, 6-9                    |
| 8.1, 6-19                           | theme summary                     |
| stored query expressions            | 8.1, 7-8                          |
| migrating, 6-17                     | overview of differences, 7-5      |
| structured query                    | pre-8.1, 7-7                      |
| 8.1 method, 6-8                     | theme table                       |
| migrating, 6-7                      | 8.1, 7-8                          |
| pre-8.1, 6-7                        | pre-8.1, 7-6                      |
| SUBMIT procedure (pre-8.1), 7-7     | theme-only index about, 5-2       |
| substring_index attribute, 1-8      | themes, 1-8                       |
| Swedish alternate spelling, 1-6     | THEMES procedure, 7-5, 7-8        |
| SYNC procedure (pre-8.1), 5-14      | thesaurus                         |
| SYNC_INDEX procedure, 1-9           | compiling, 1-4                    |
| synchronizing index, 1-9, 3-2, 5-14 | importing, 3-5                    |
| system-defined preferences          | two-step query                    |
| migrating, 4-8                      | migrating, 6-2                    |
| new, 4-6                            | 0 0                               |
|                                     | U                                 |
| Т                                   | <u> </u>                          |
| <u> </u>                            | unsupported operators, 1-12, 6-14 |
| table                               | updating index                    |
| CTX_LING pre-8.1, 7-6               | background DML, 5-13              |
| Gist, 7-9                           | batch DML, 5-14                   |
| themes, 7-8                         | upgrading                         |
| template policies                   | Oracle8 to Oracel8i, 2-5          |
| warnings, 4-10                      | upgrading Oracle8, 2-2            |
| terminology, 1-2                    | URL (pre-8.1), 4-3                |
| test environment                    | user data storage, 1-4            |
| creating, 2-7                       | USER FILTER (pre-8.1), 4-3        |
| text highlighting, 7-3              | USER TRANSLATOR (pre-8.1), 4-4    |
| U O ' O' ' '                        | A. 2 27,                          |

```
USER_DATASTORE object, 1-4, 1-14, 5-2
  enhancement for 8.1.6, 1-7
user-defined preferences
  migrating, 4-7
users
  changes, 3-3
UTF-8
  Japanese and Korean lexer support, 1-8
views
  indexing, 5-2
  new and changed system-supplied, 1-17
W
warnings in migration script
  non-migratable policies and structures, 4-10
  obsolete preference object, 4-7
  obsolete system-defined preference, 4-8
WHERE clause. 6-4
wildcard_maxterms attribute, 1-8
WITHIN operator, 5-18
  nested, 1-9
word query
  definition, 1-2
wordlist class
  about, 5-4
  improvements for 8.1.6, 1-8
wordlist object
  migrating, 4-4
X
XML documents
  attribute sections, 5-20
  indexing, 5-19
  support for sections, 1-5
XML_SECTION_GROUP object, 1-5, 1-14
```

#### Ζ

zone sections, 5-18

doctype sections, 5-20 enhancments for 8.1.6, 1-7